Für iPhone-Nutzer: http://cp.dma.do/praese/

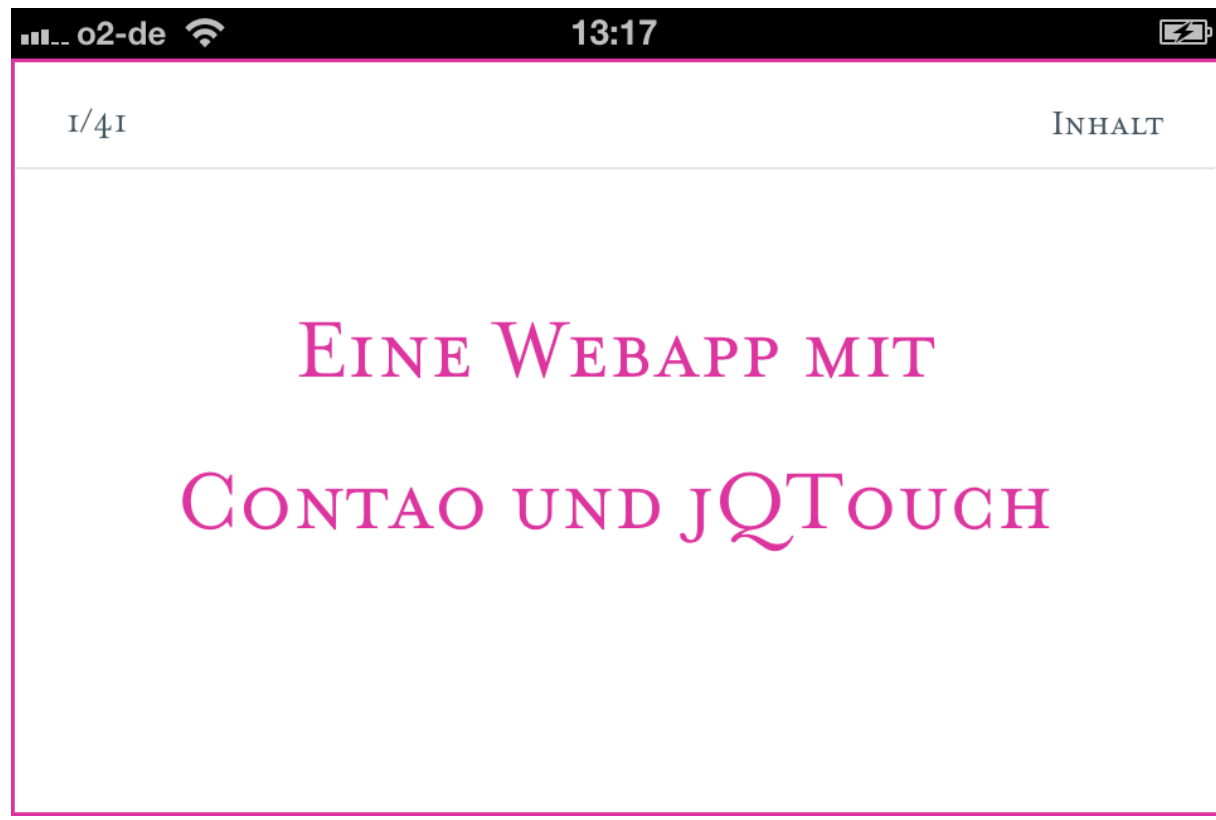

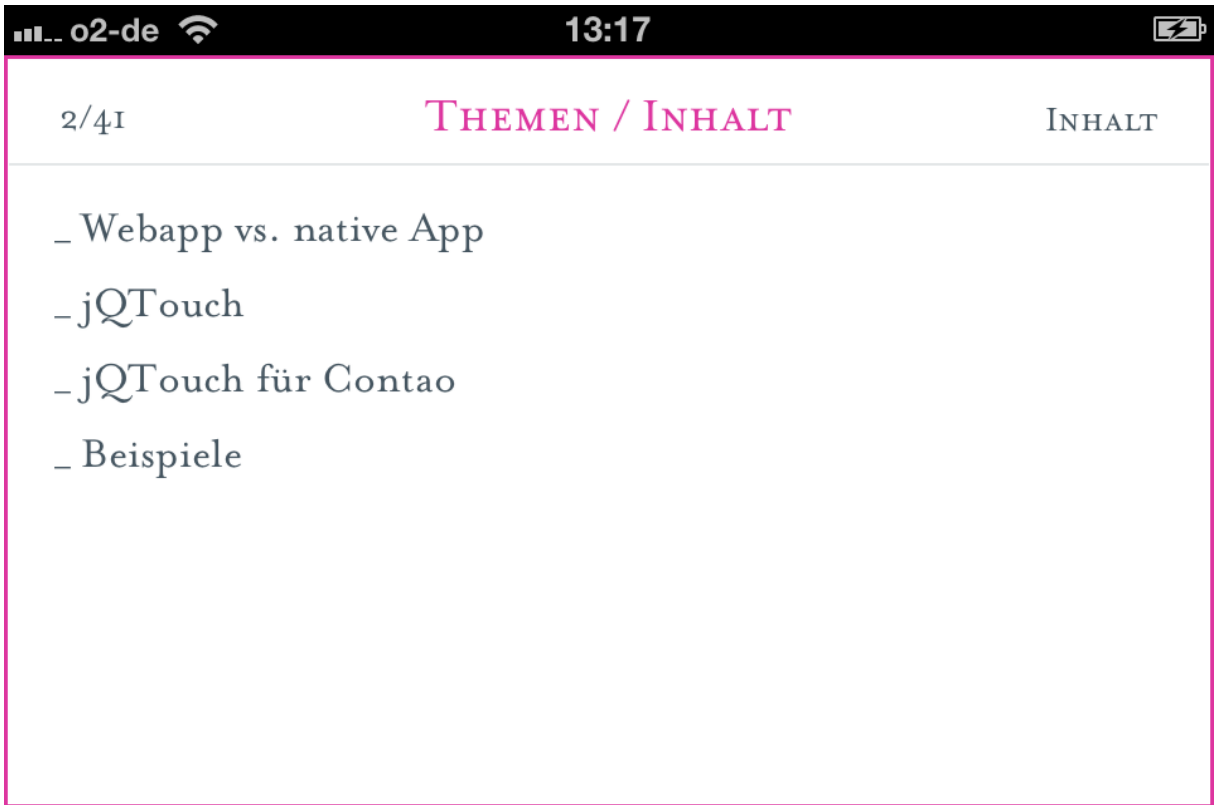

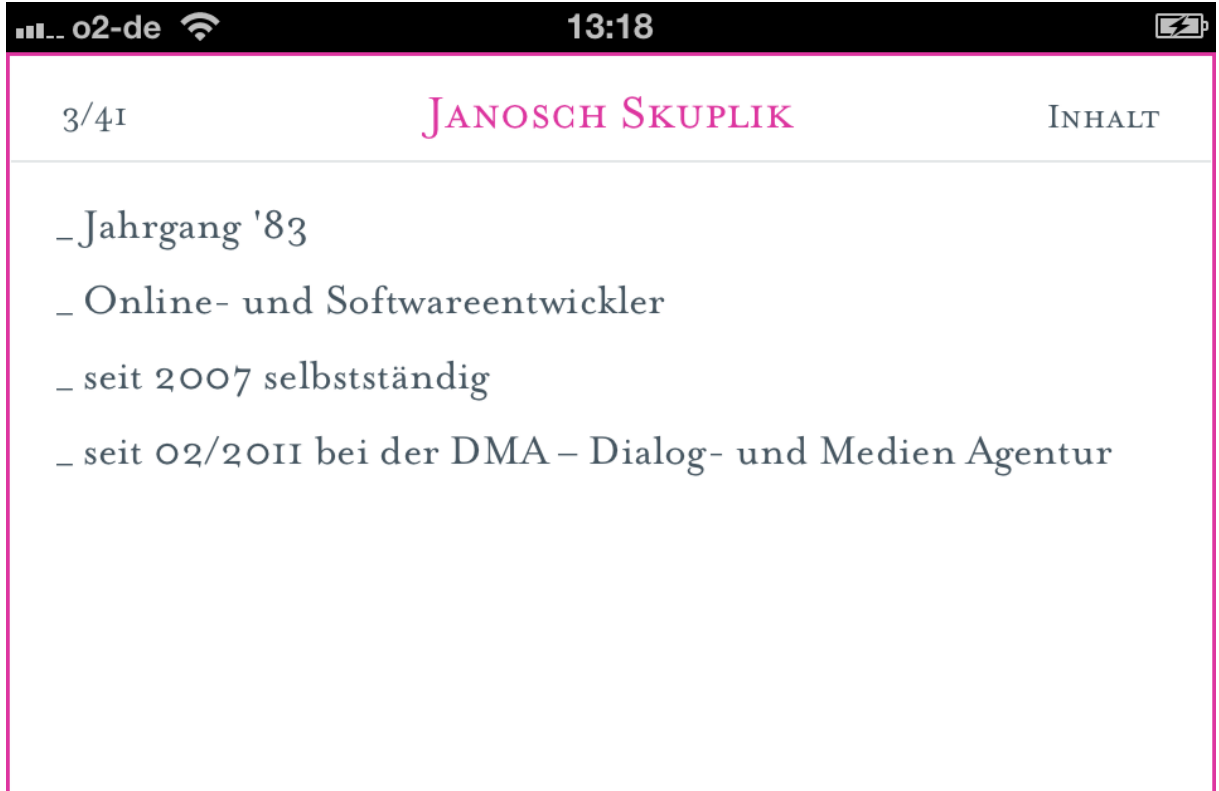

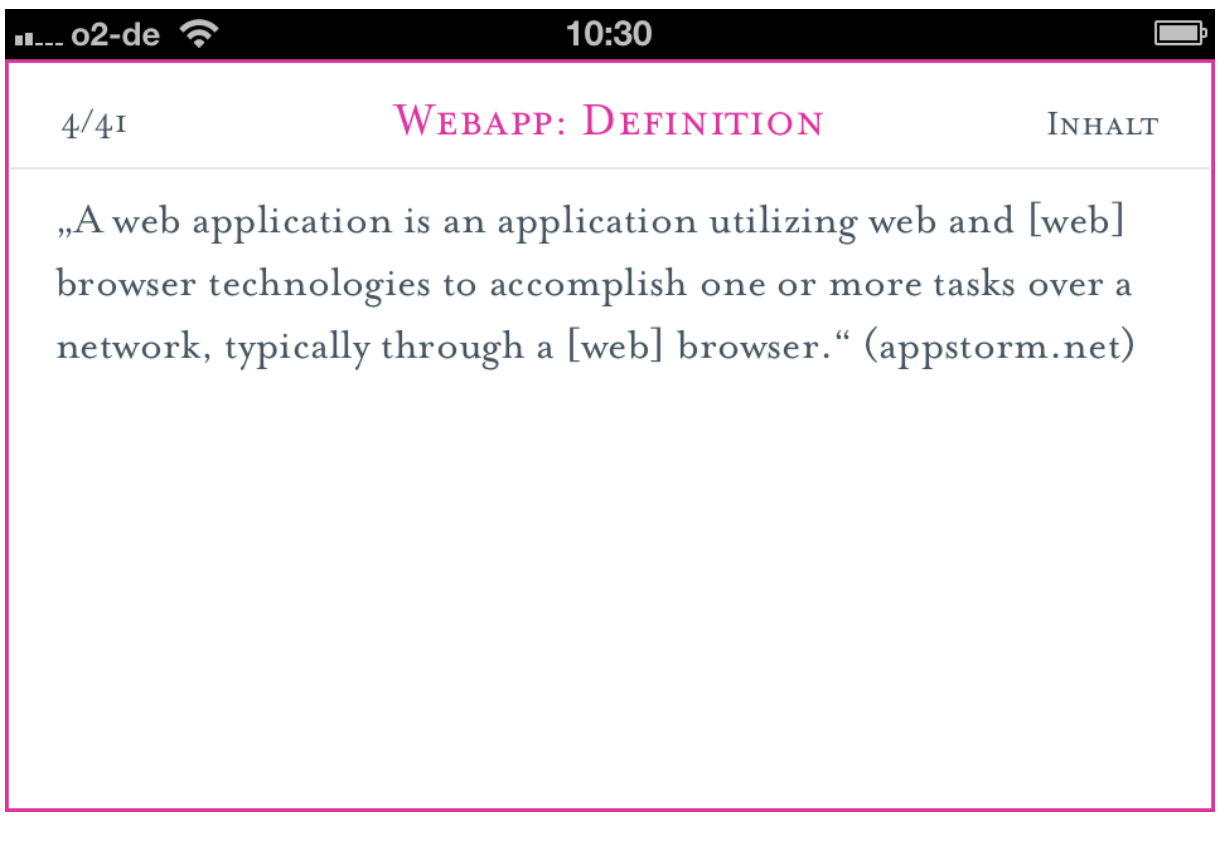

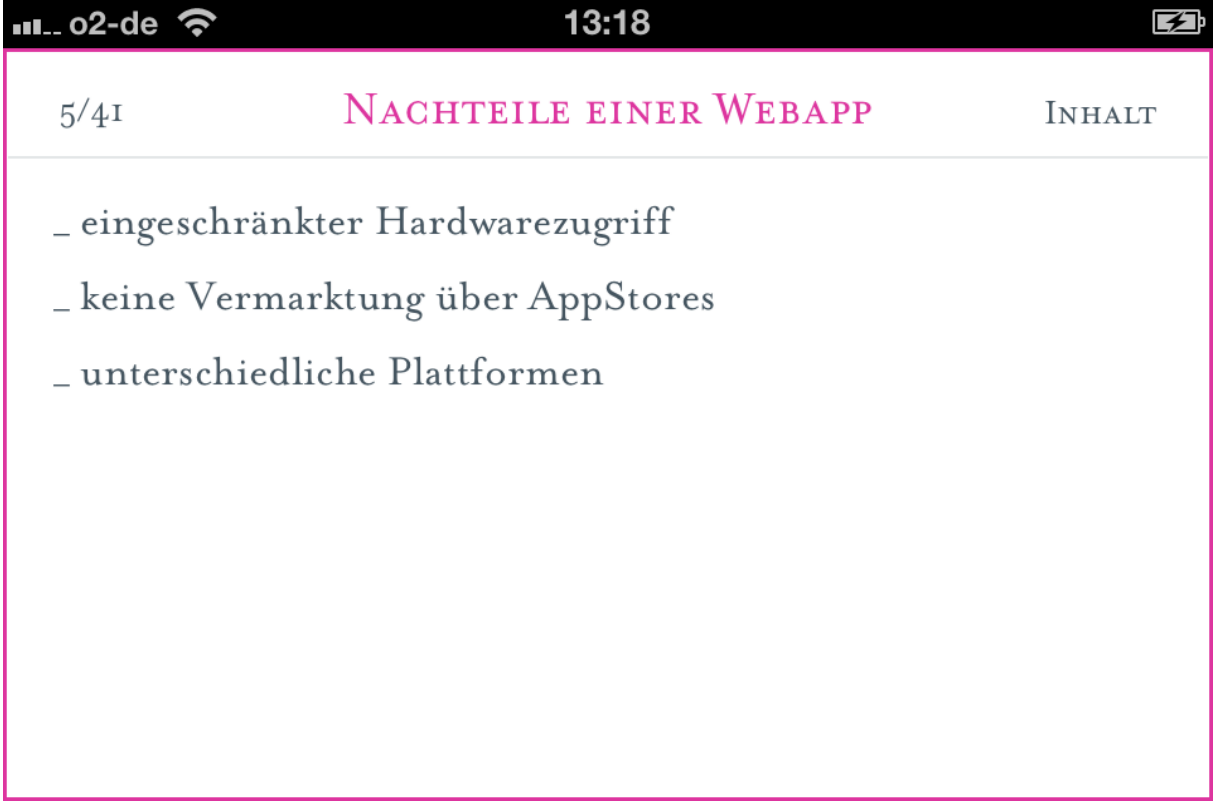

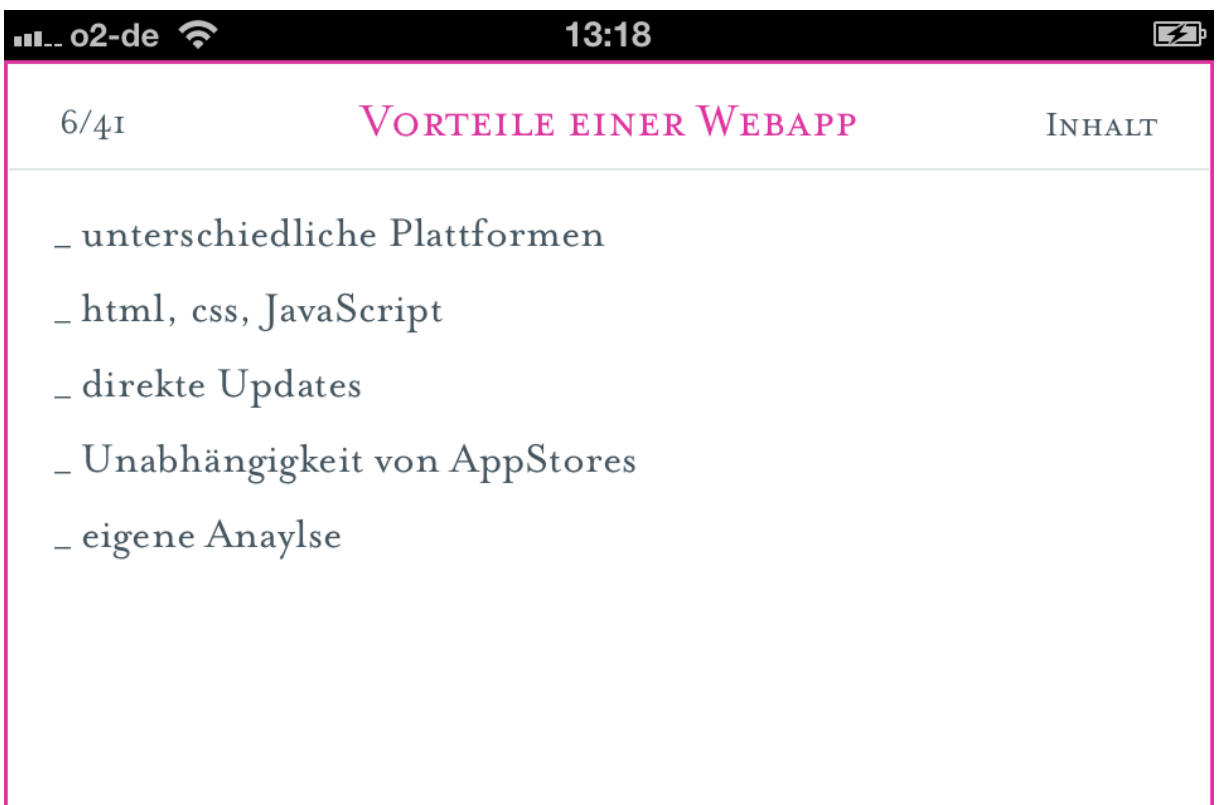

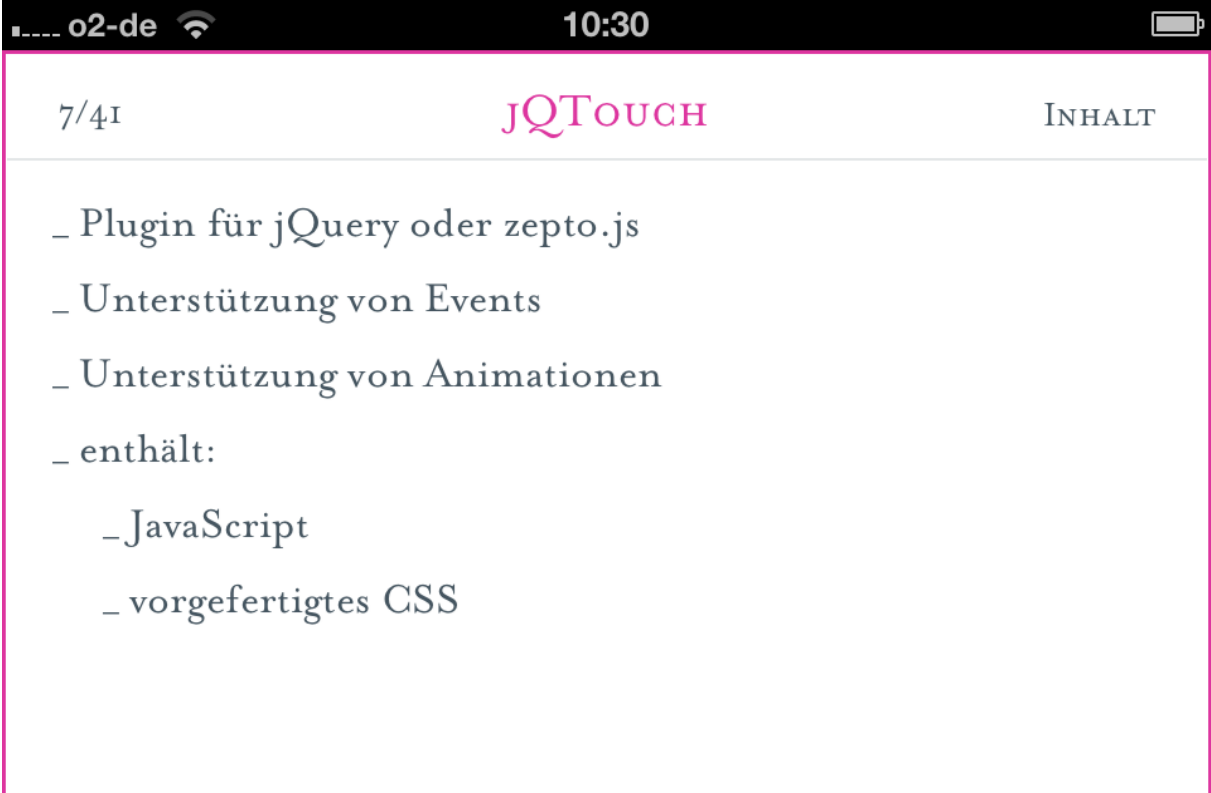

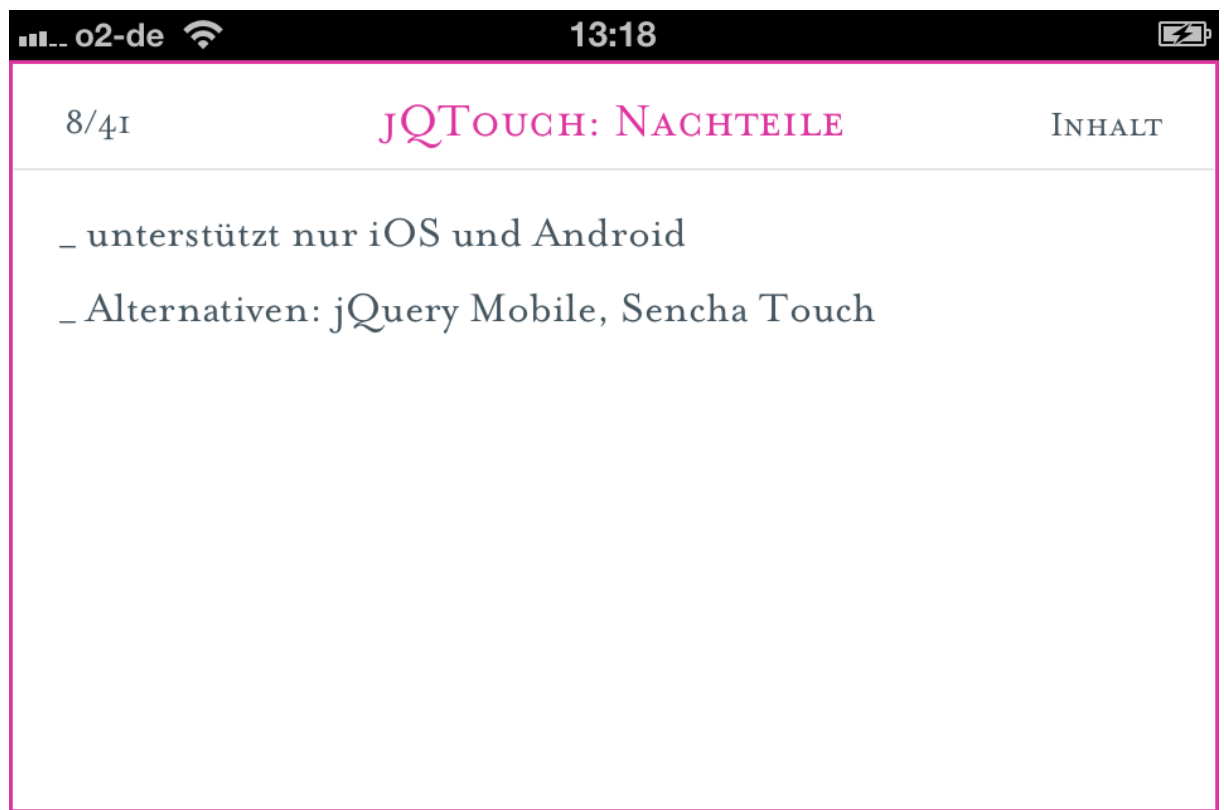

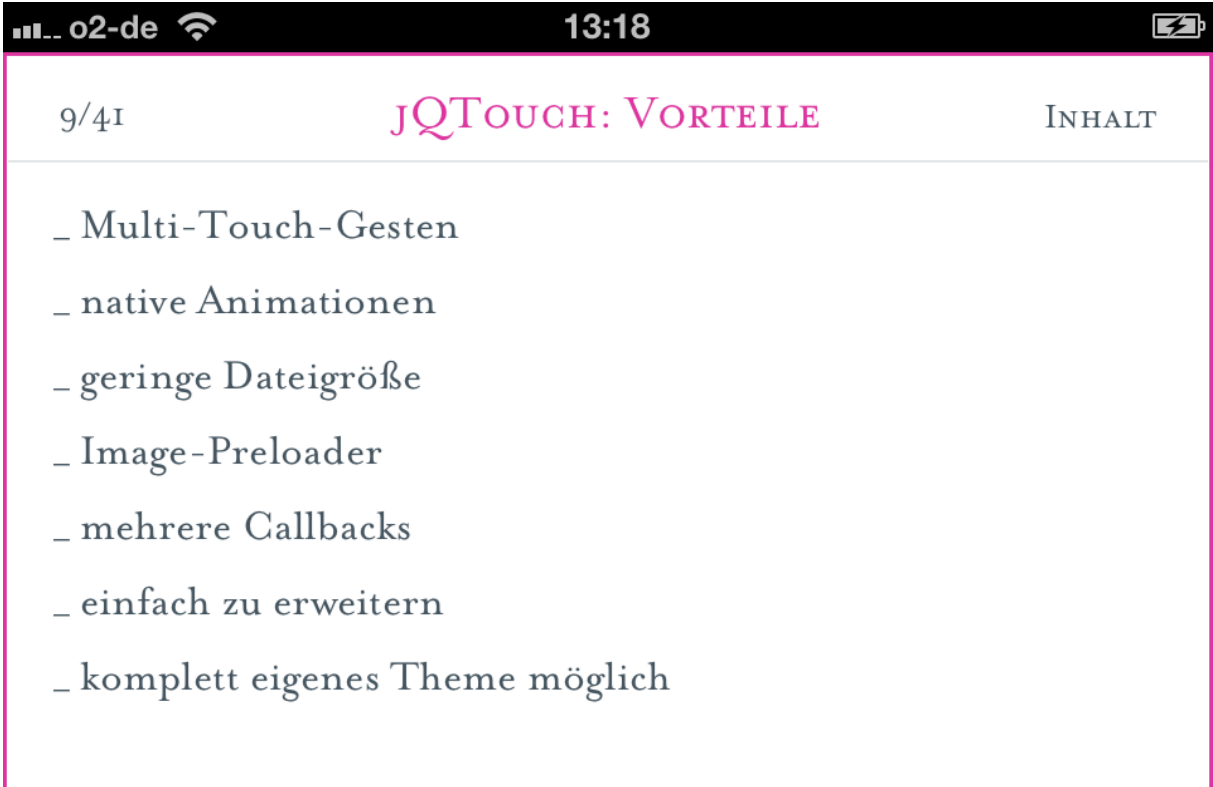

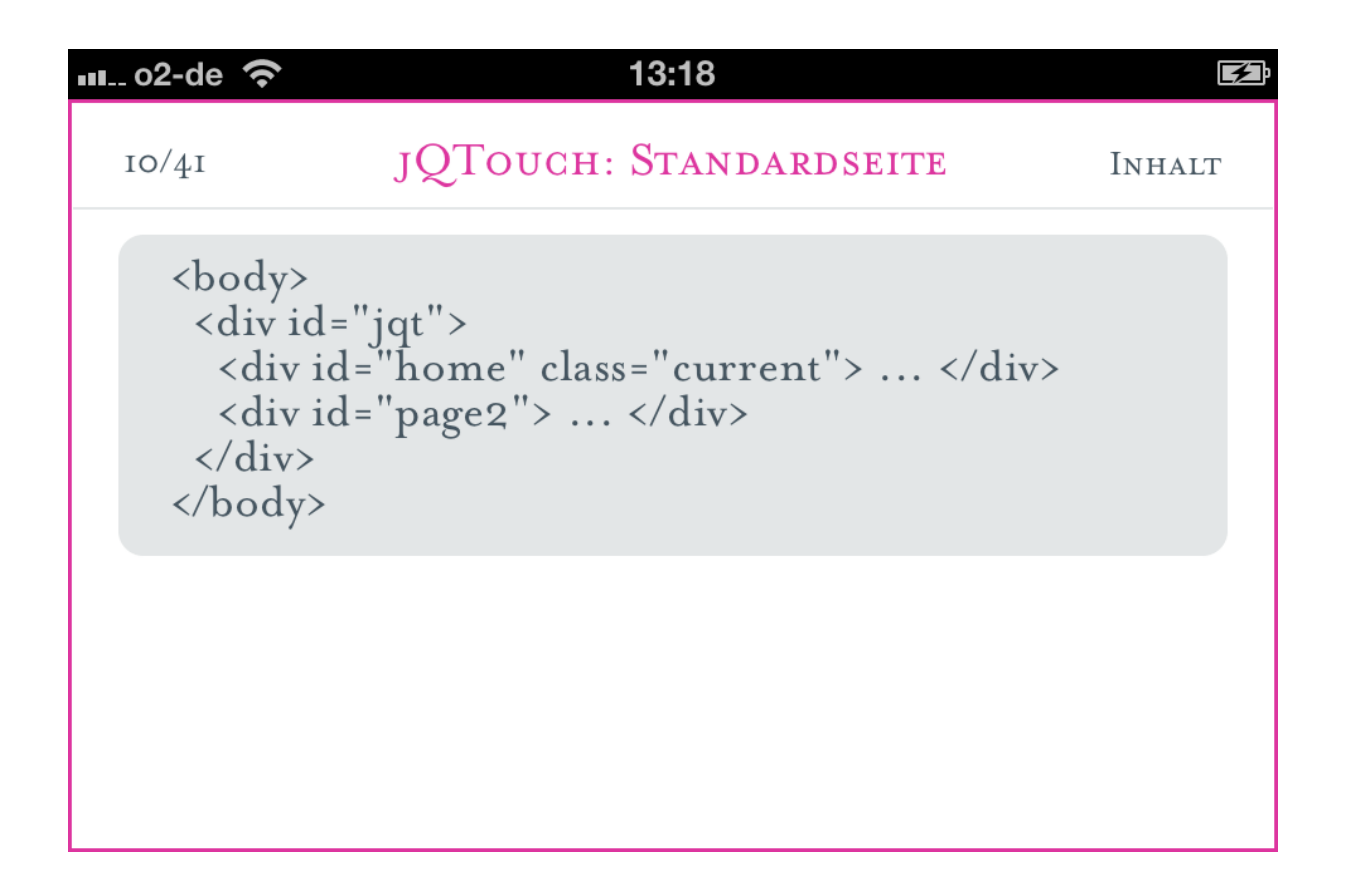

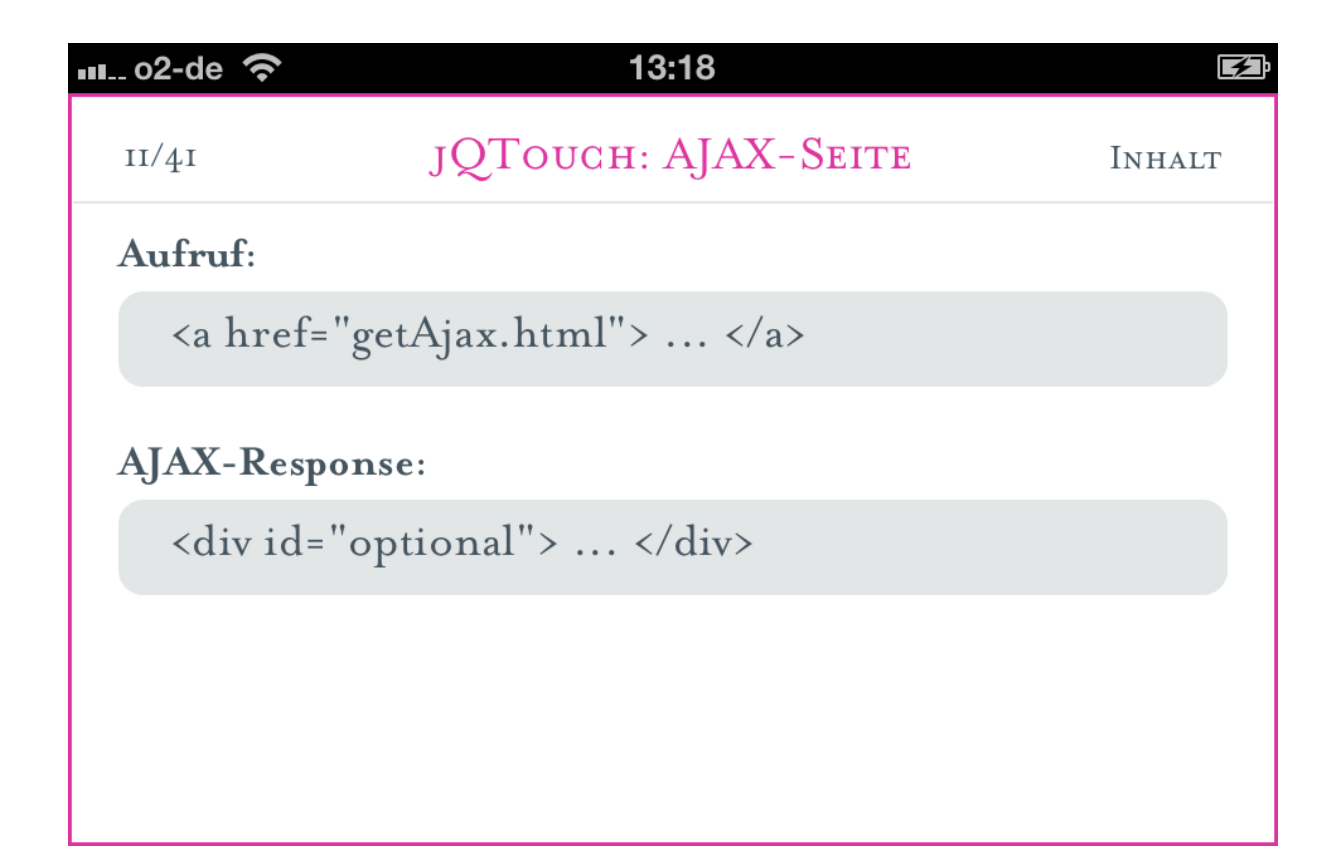

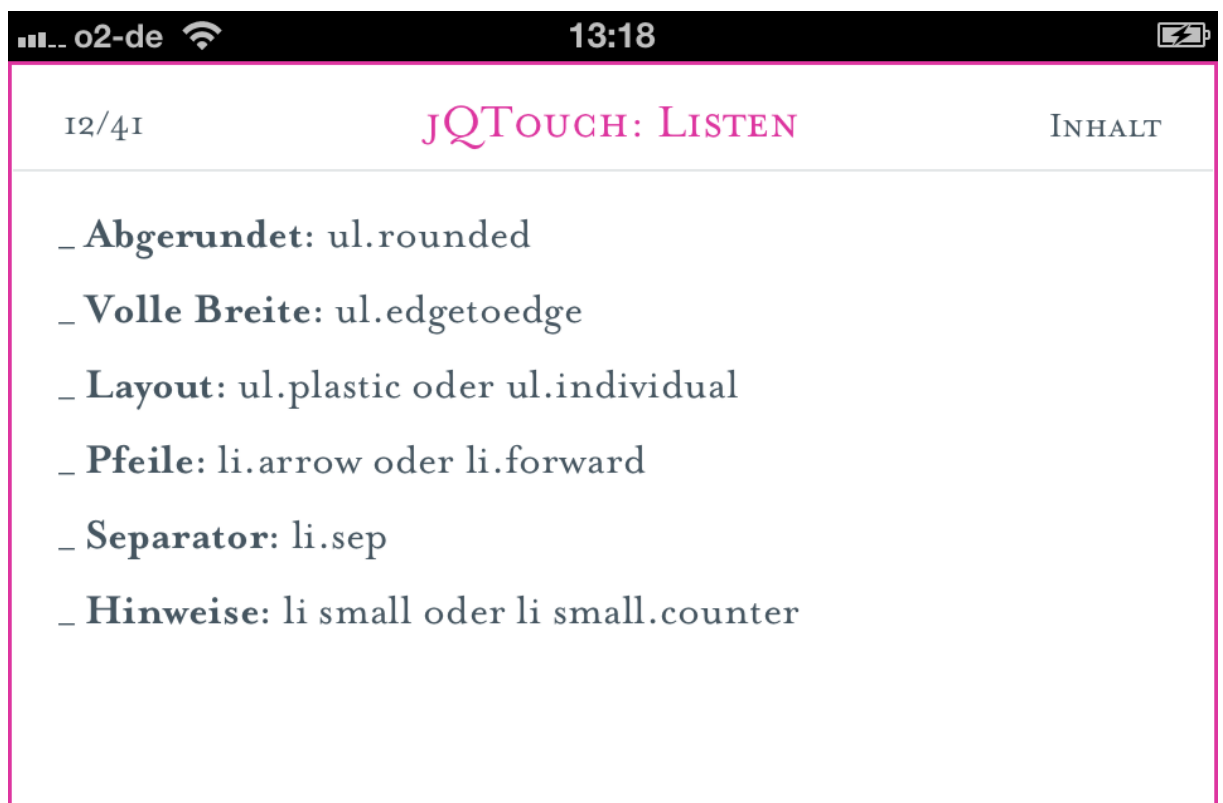

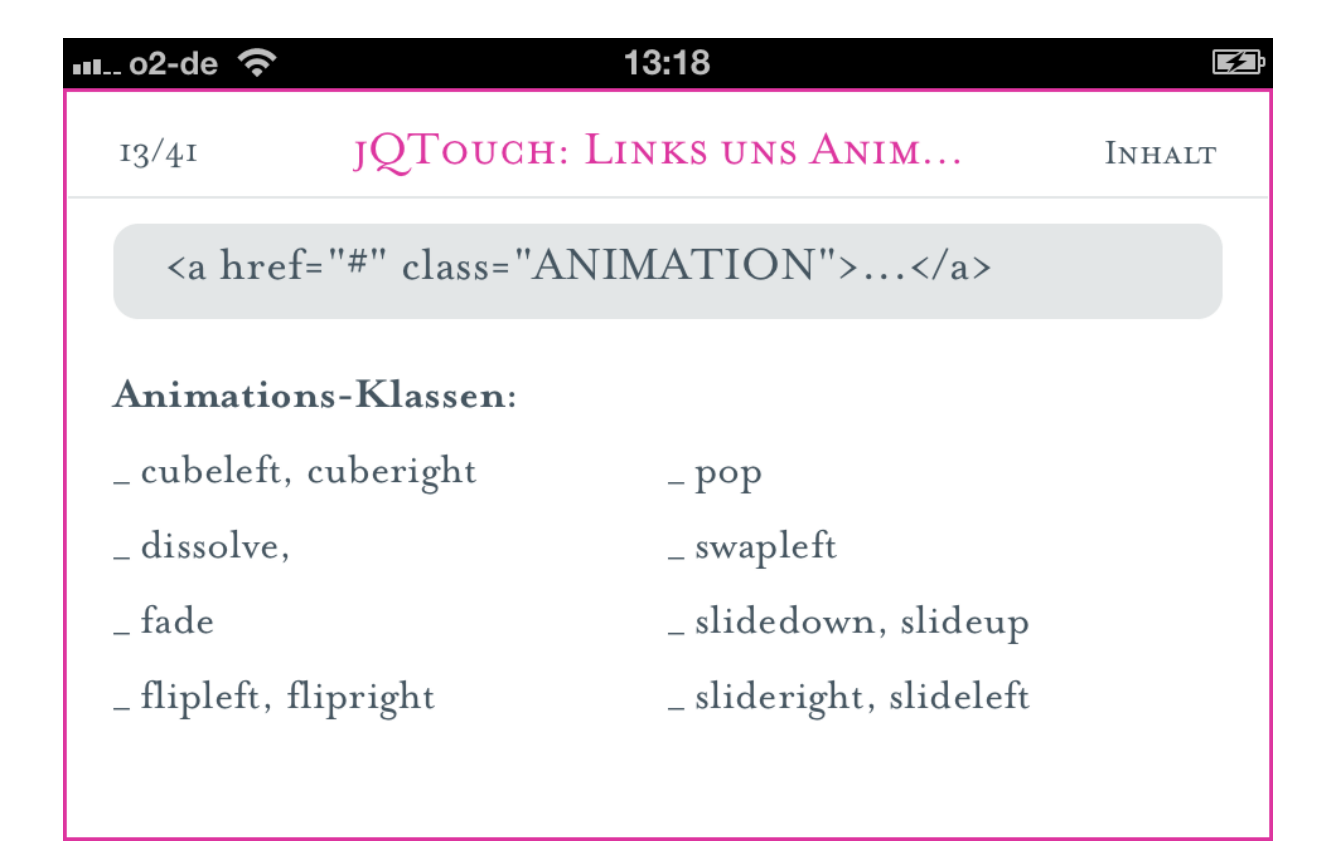

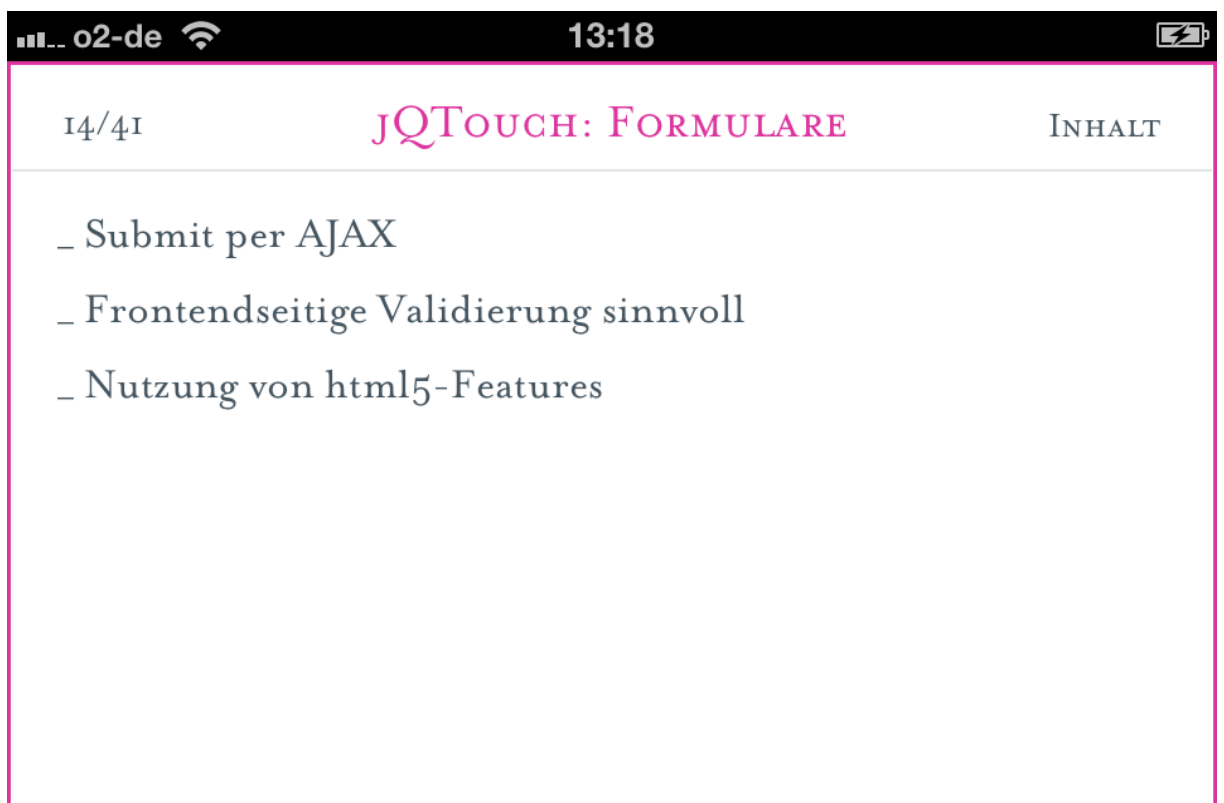

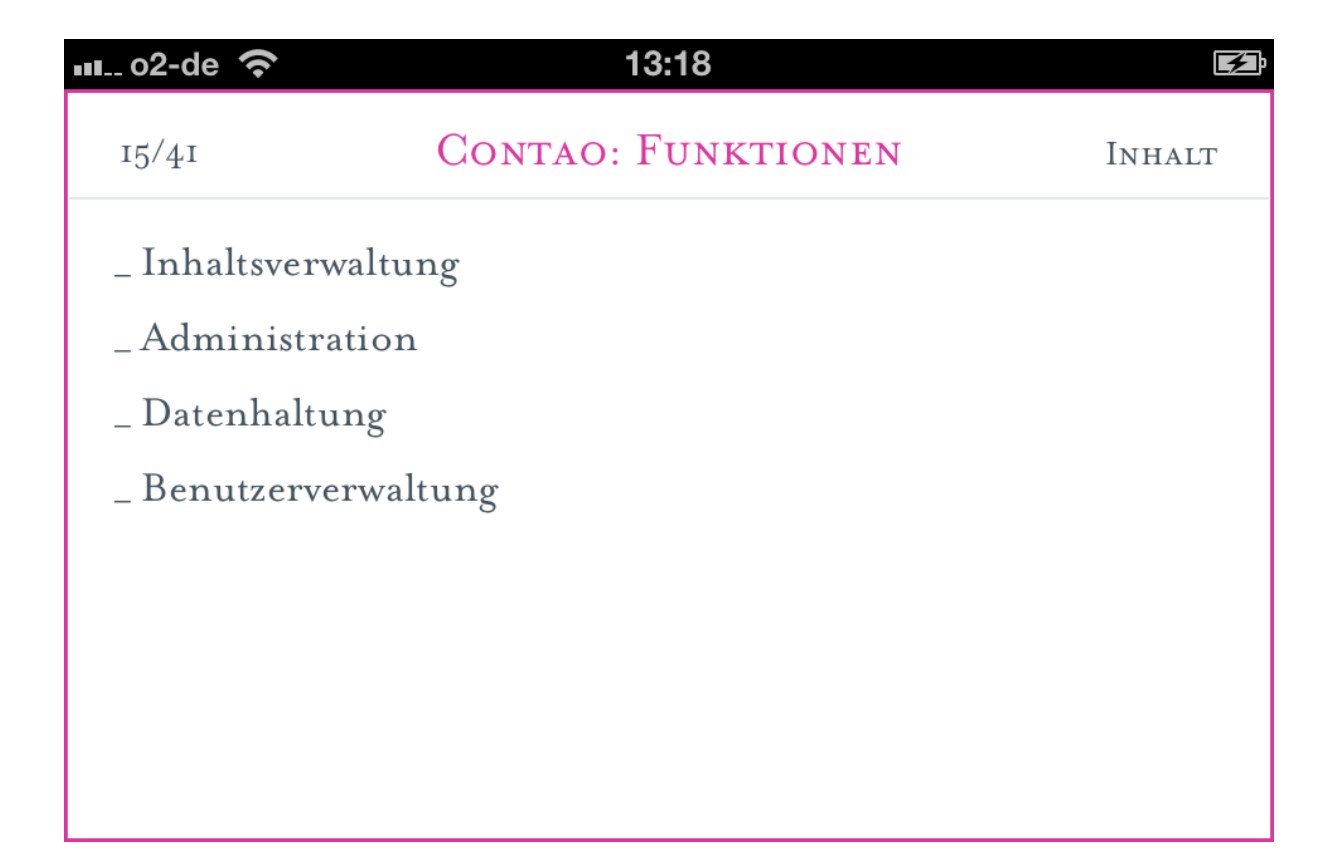

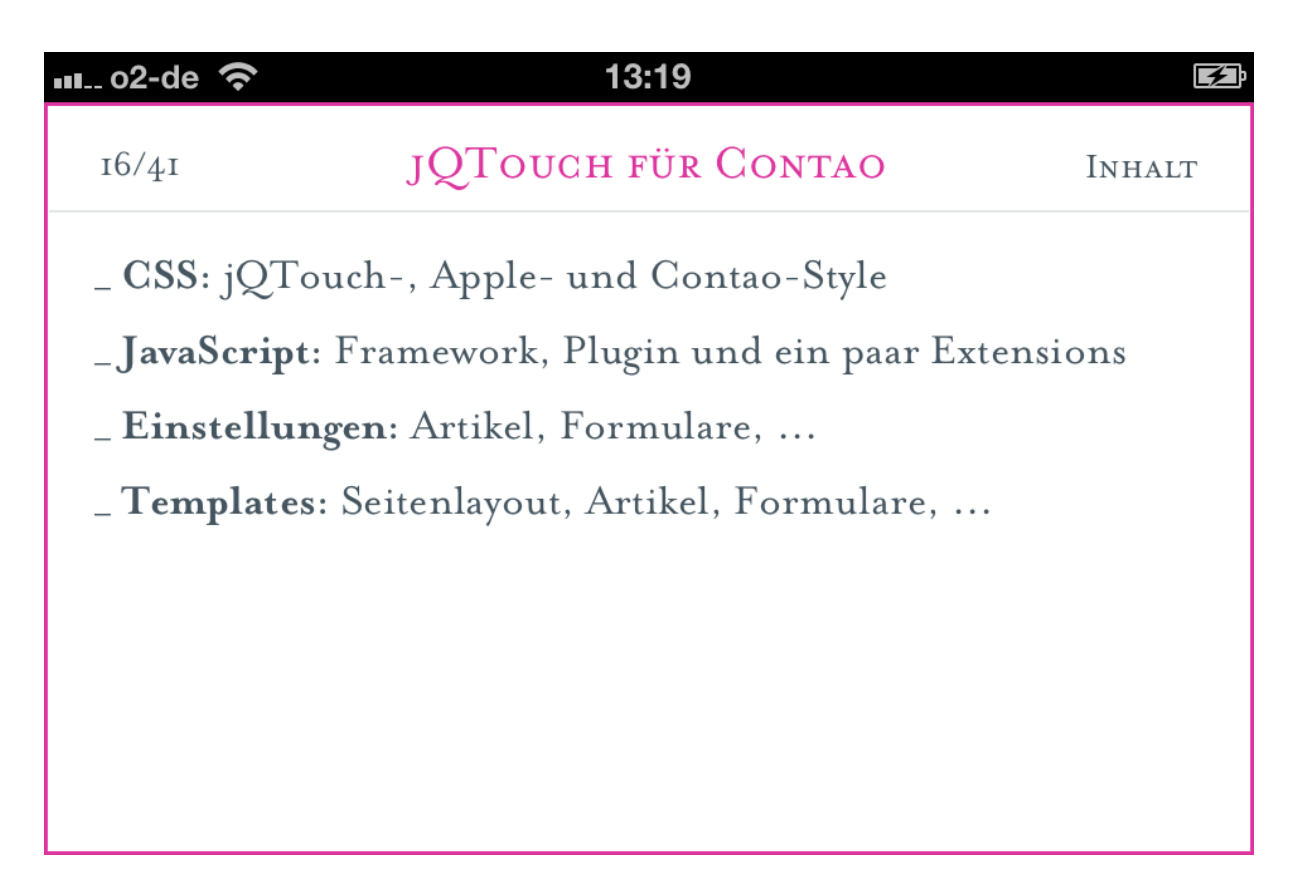

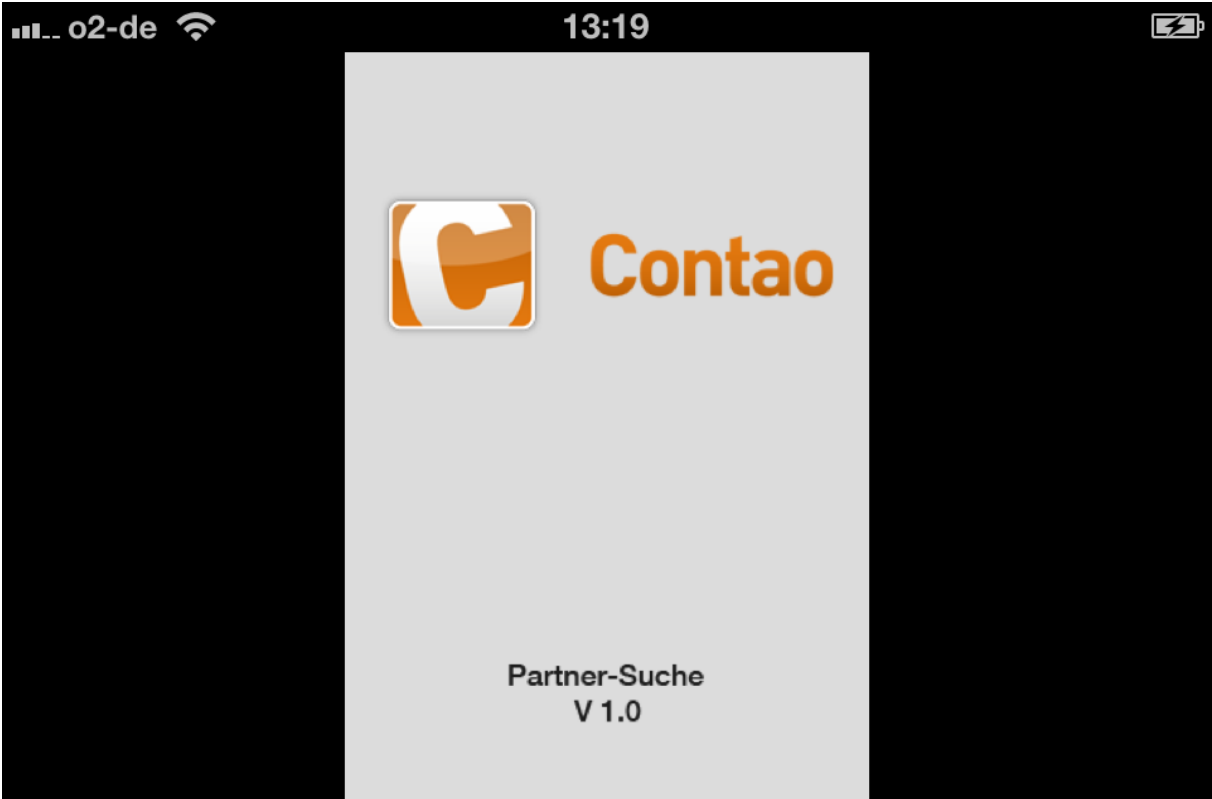

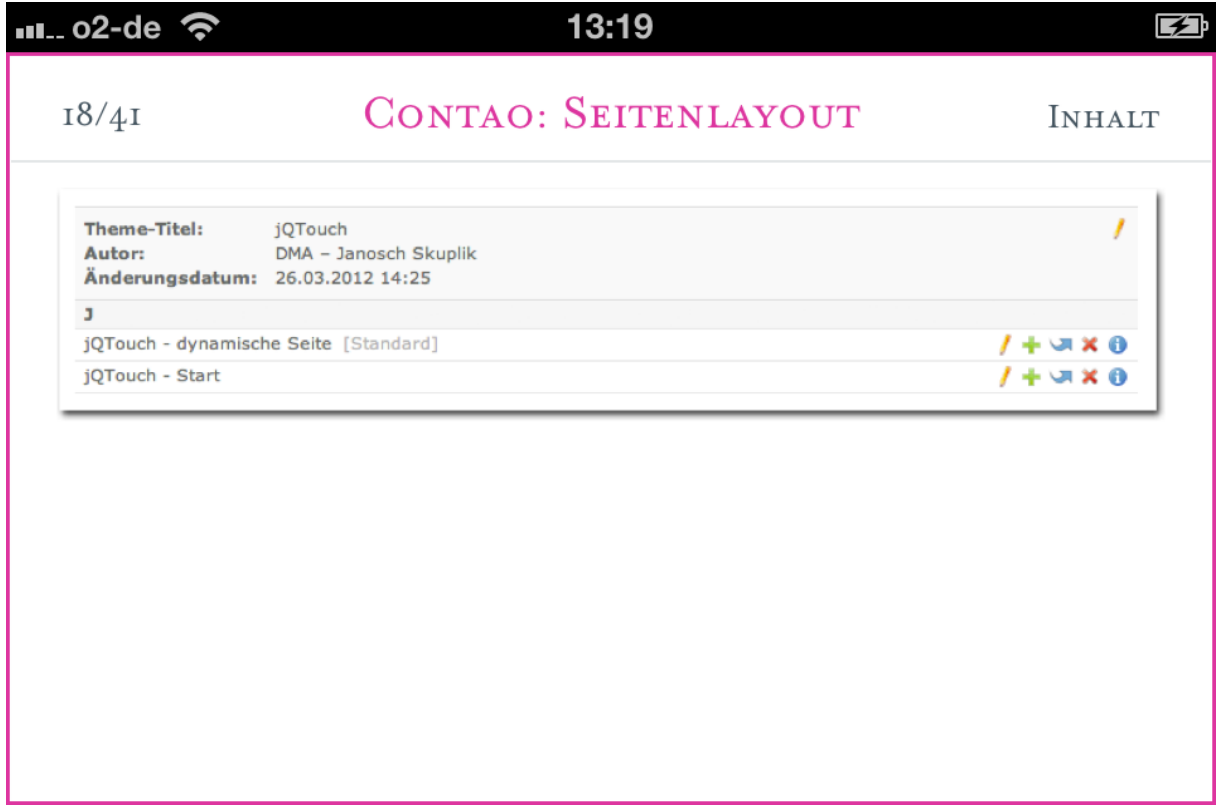

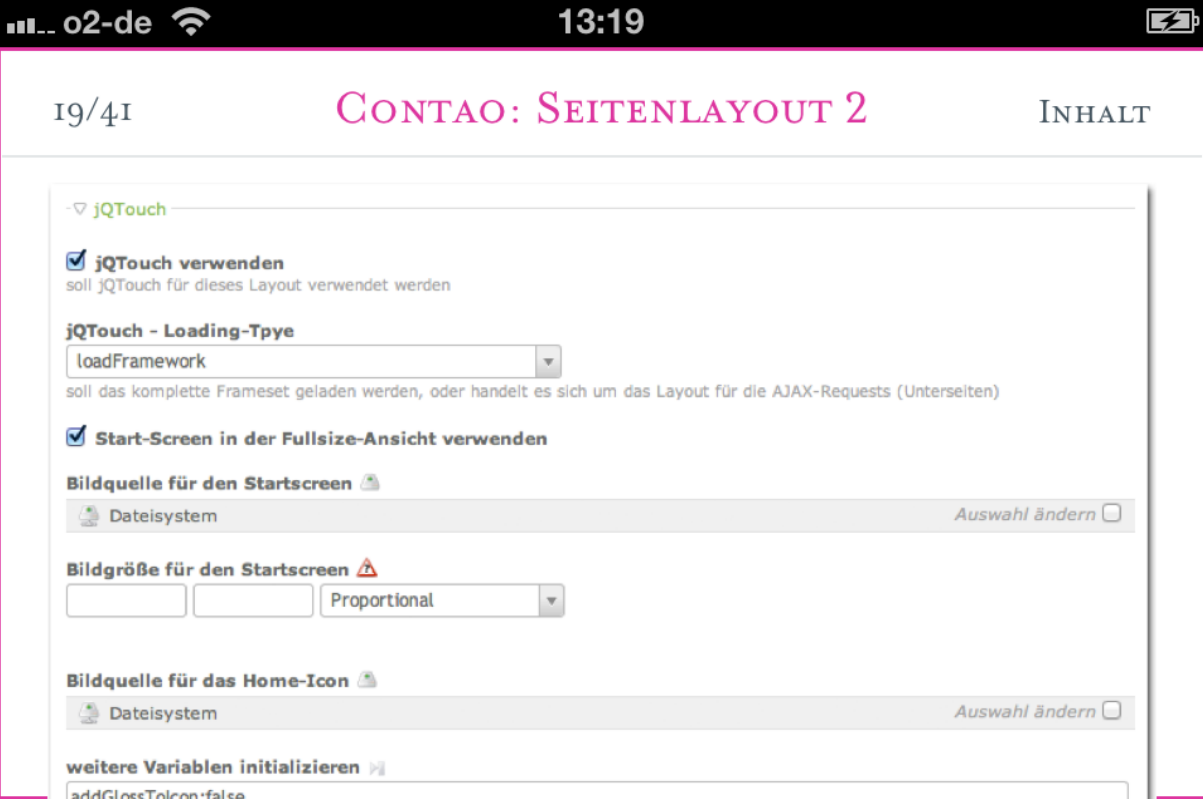

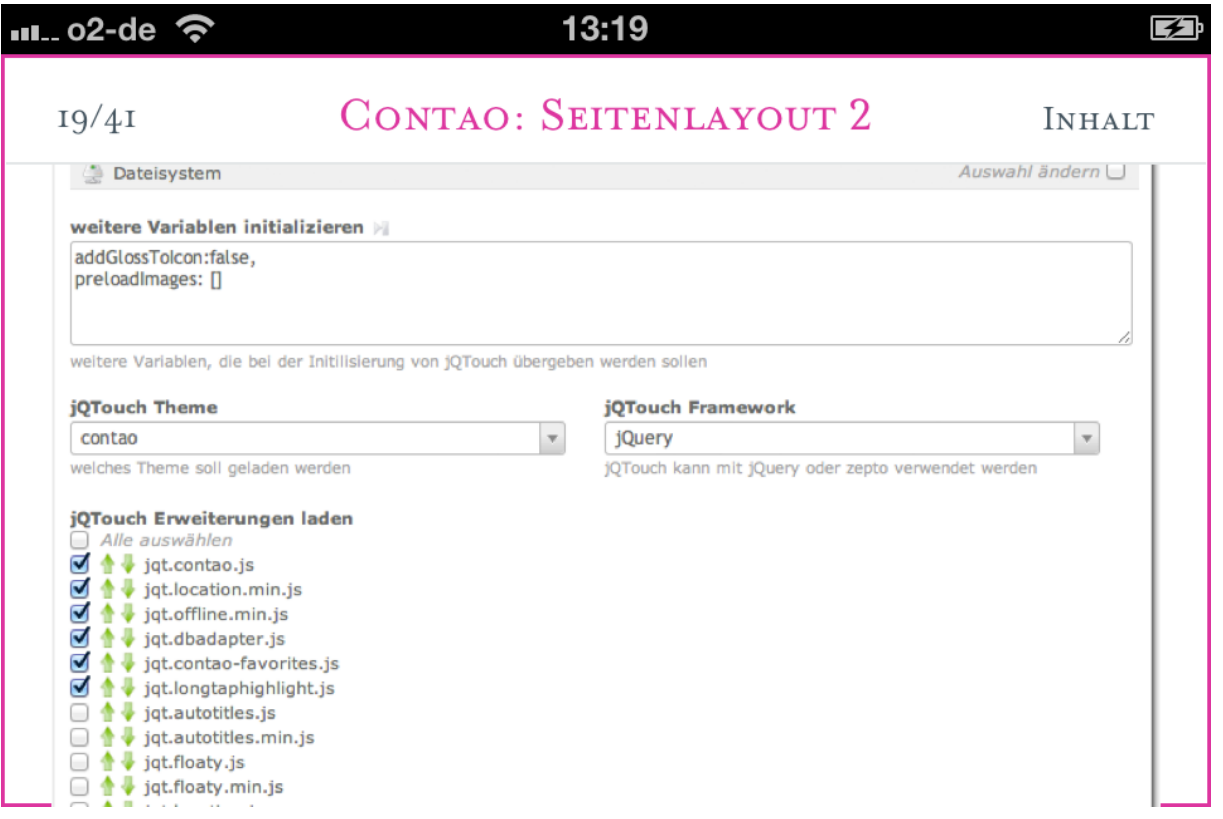

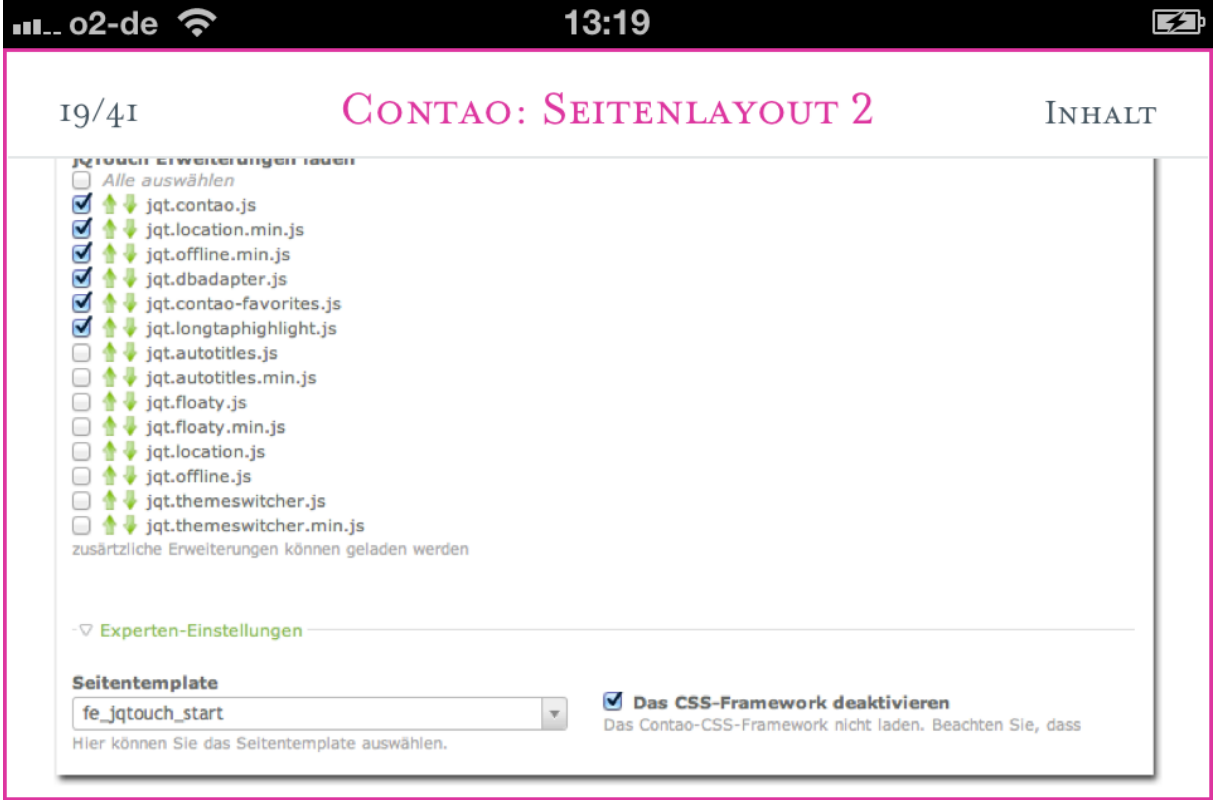

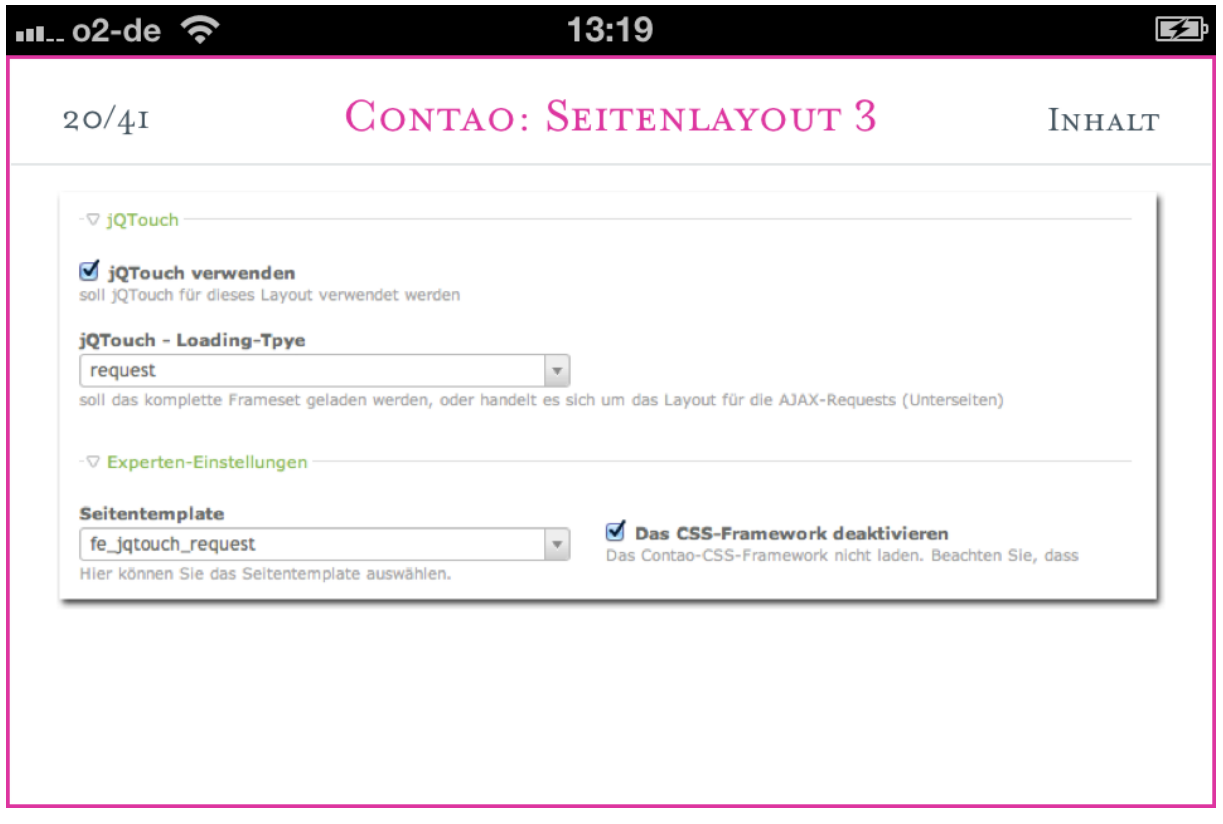

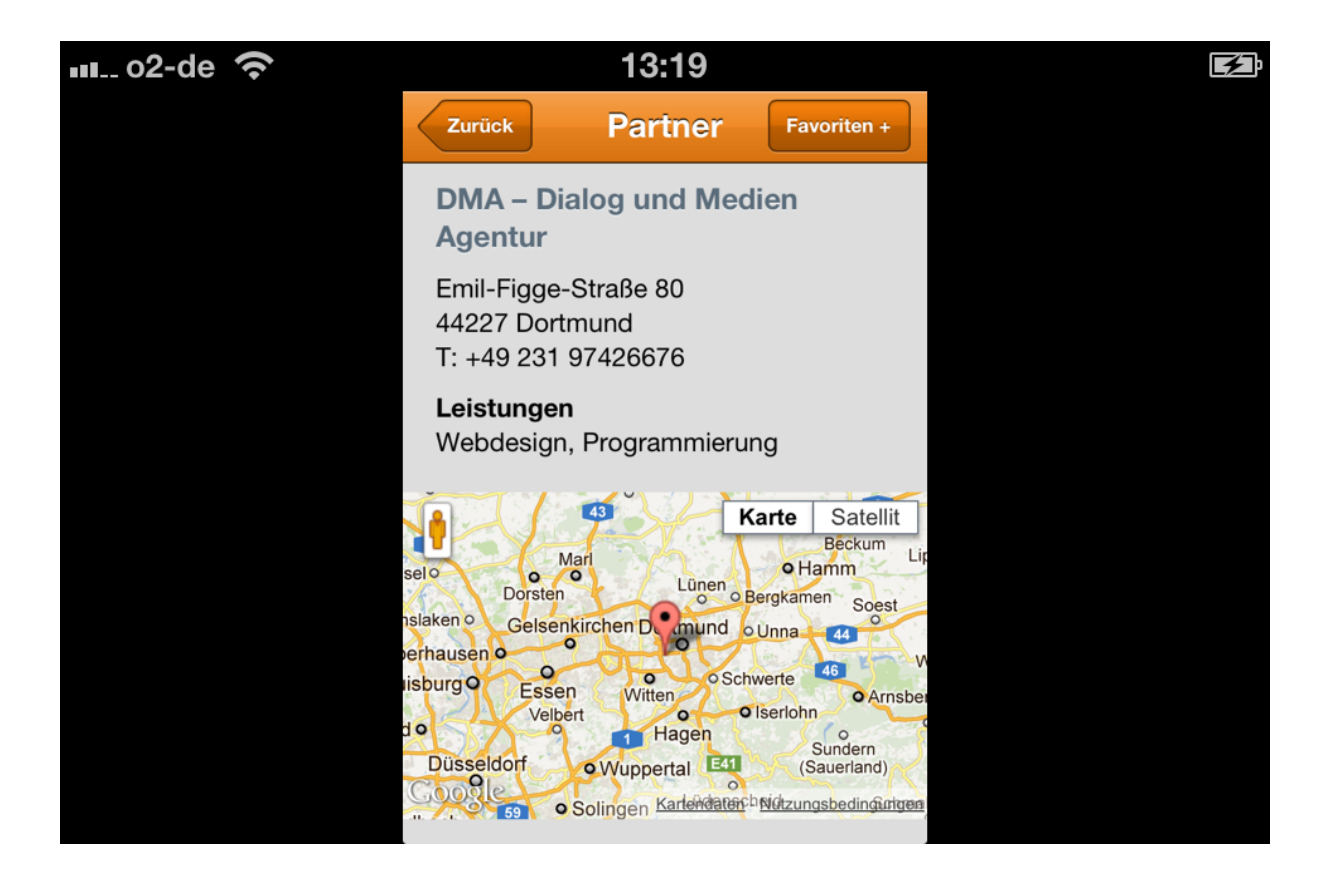

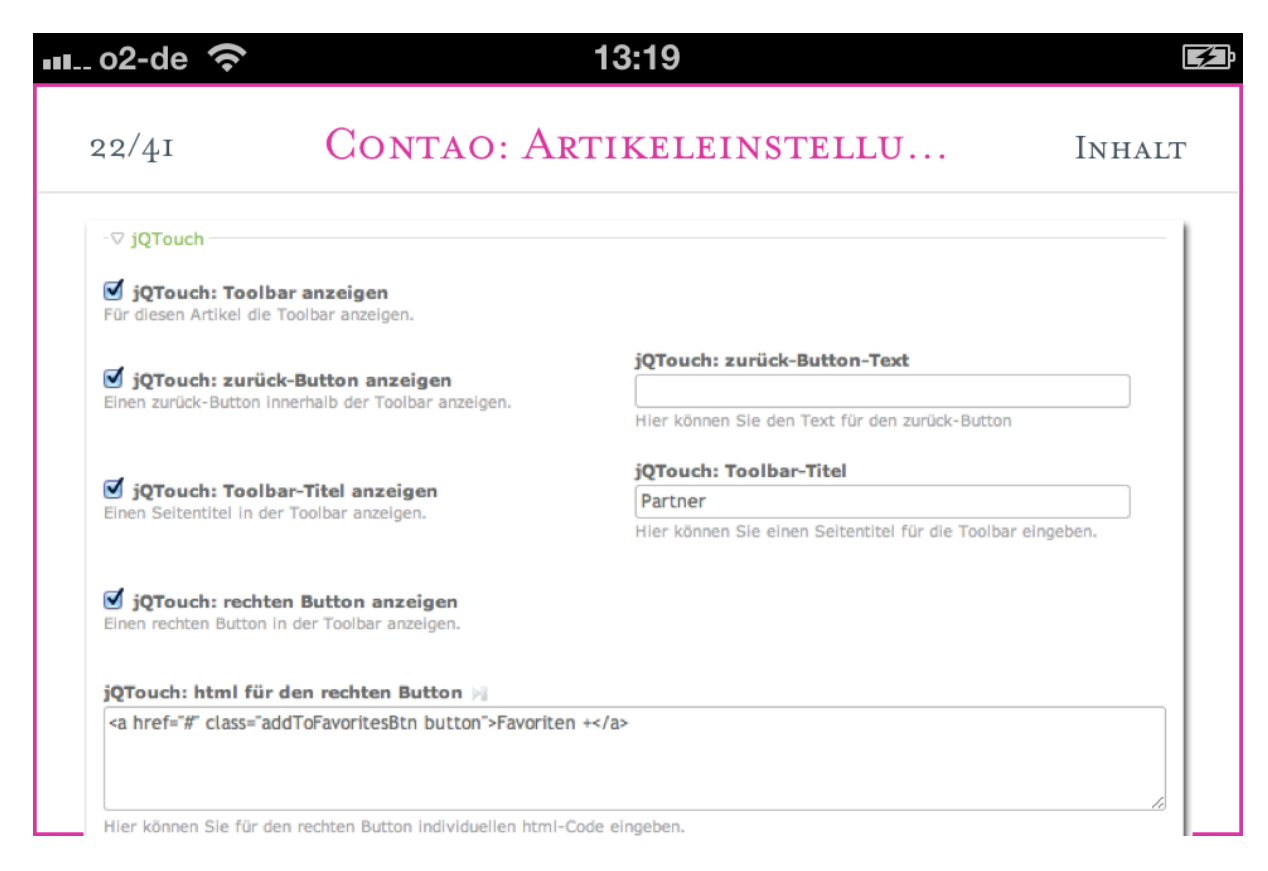

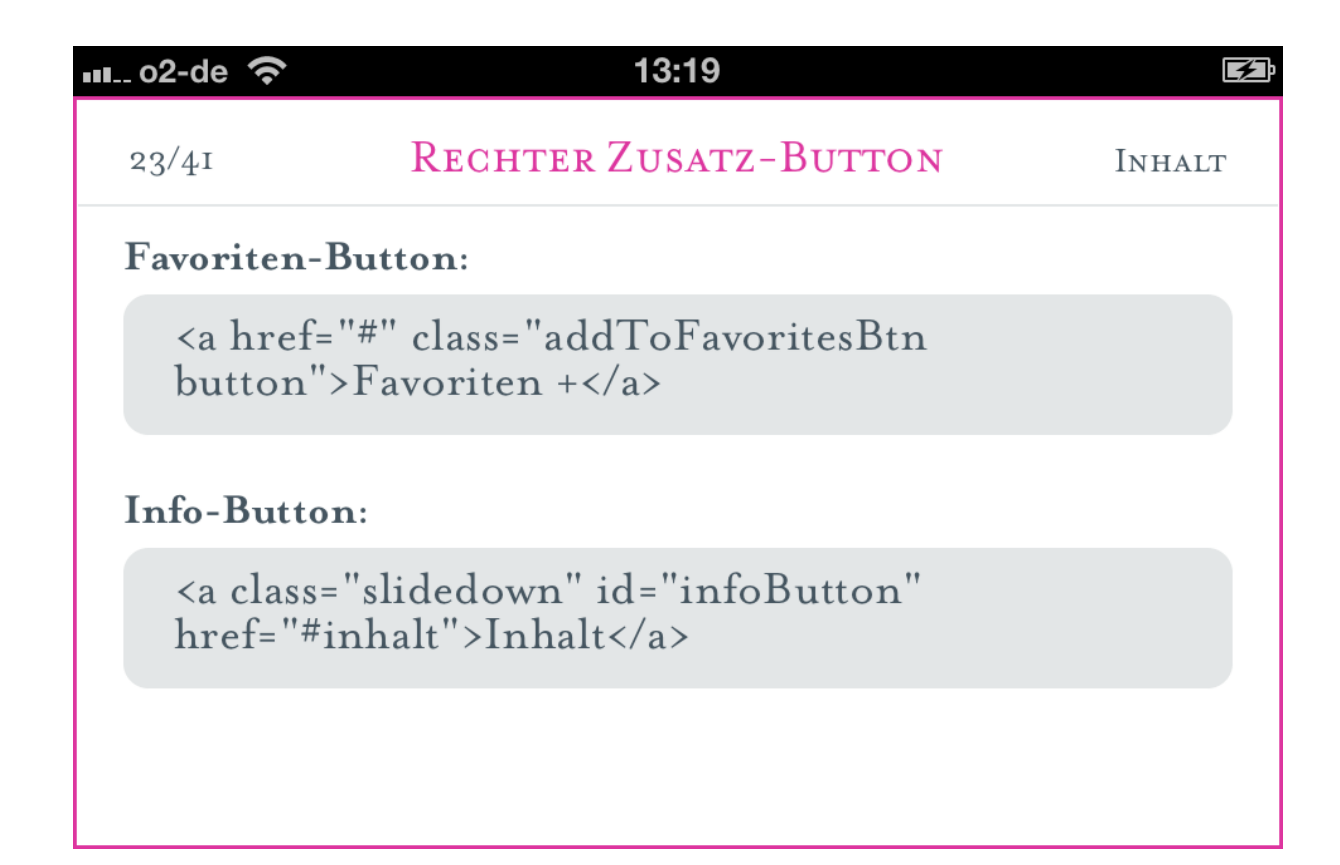

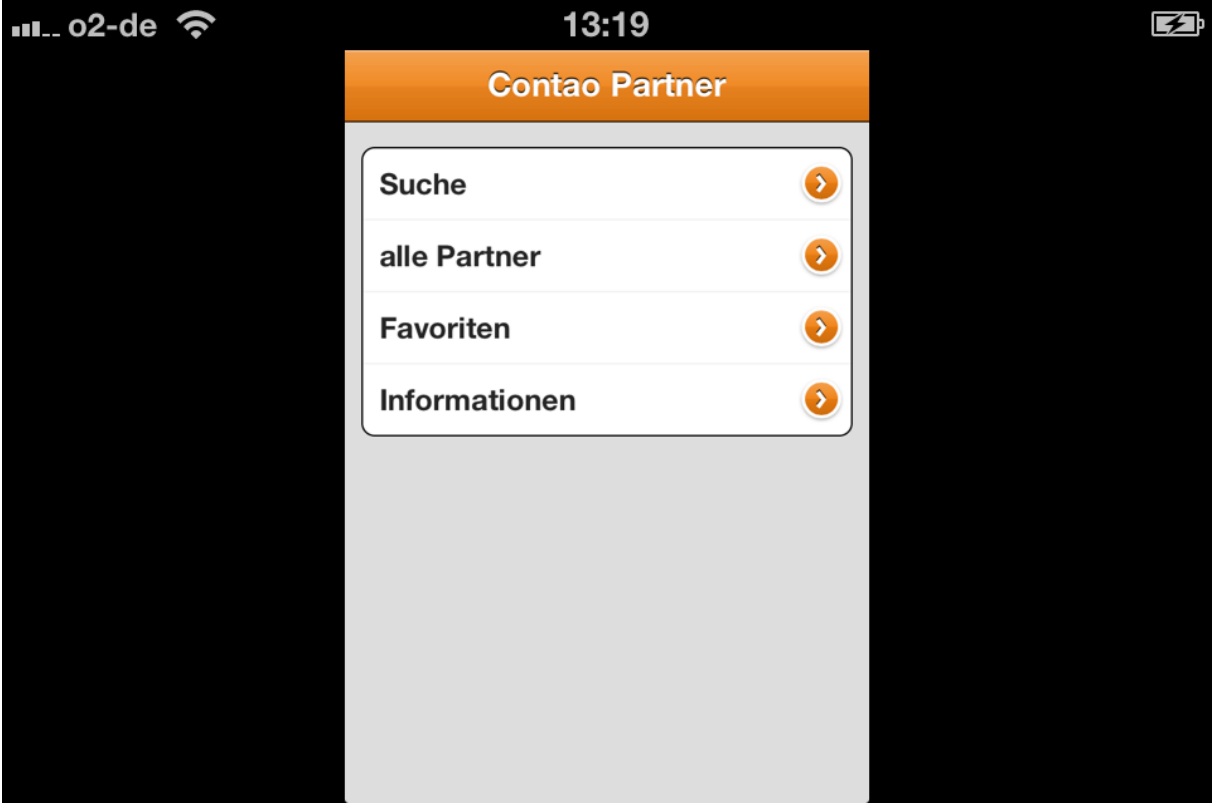

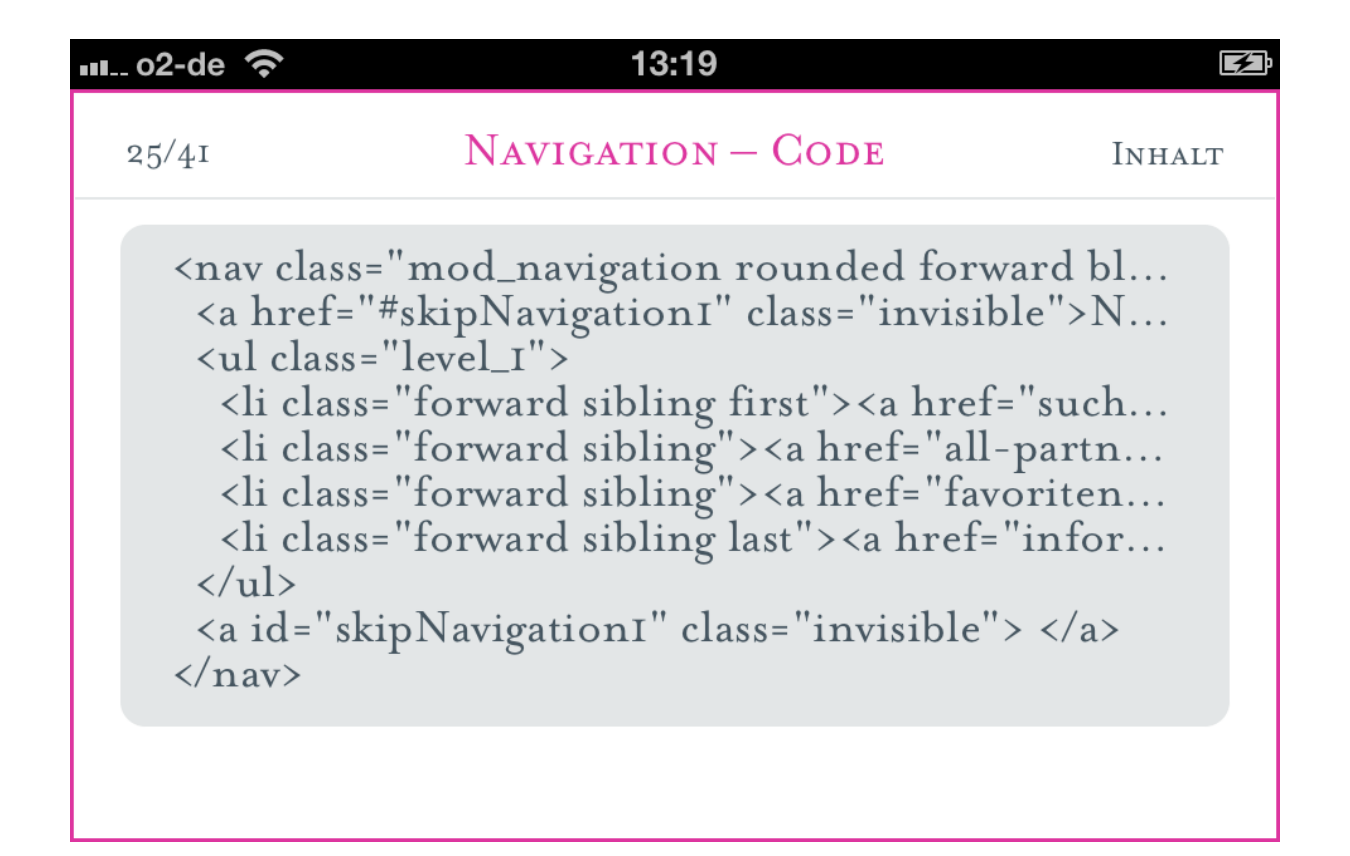

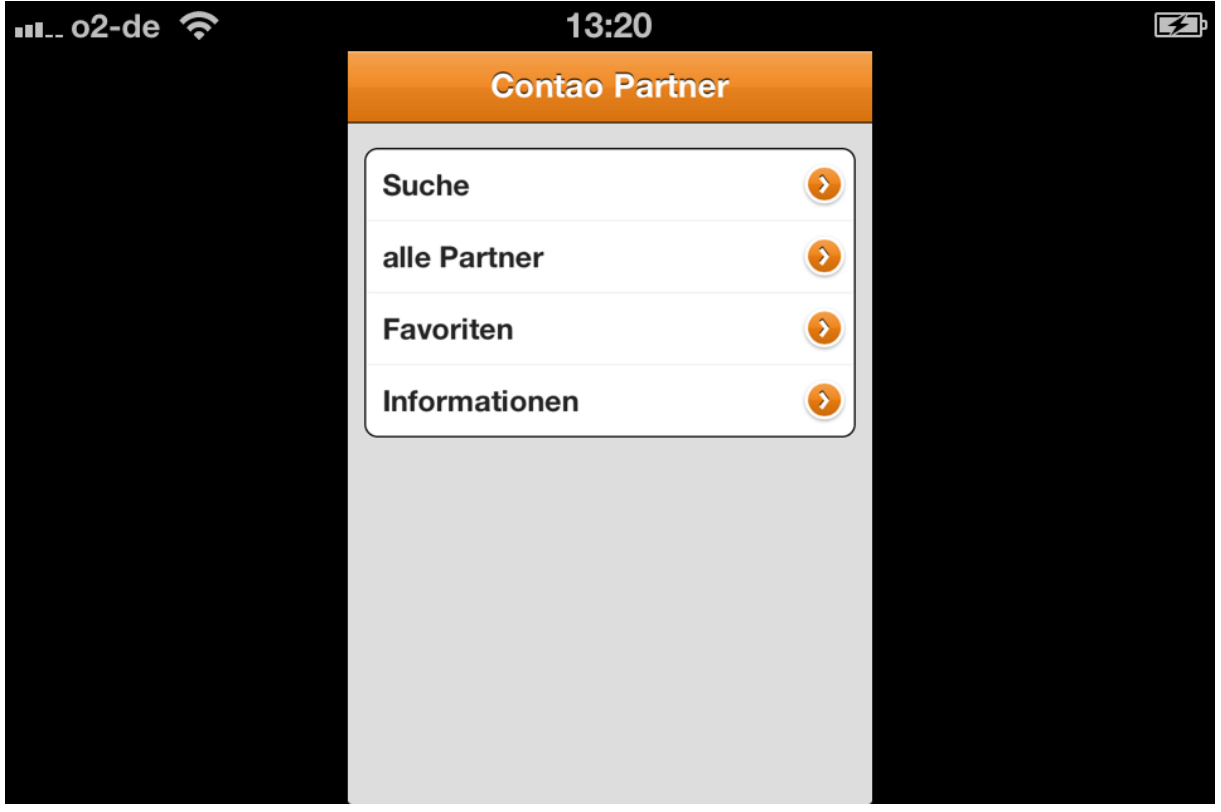

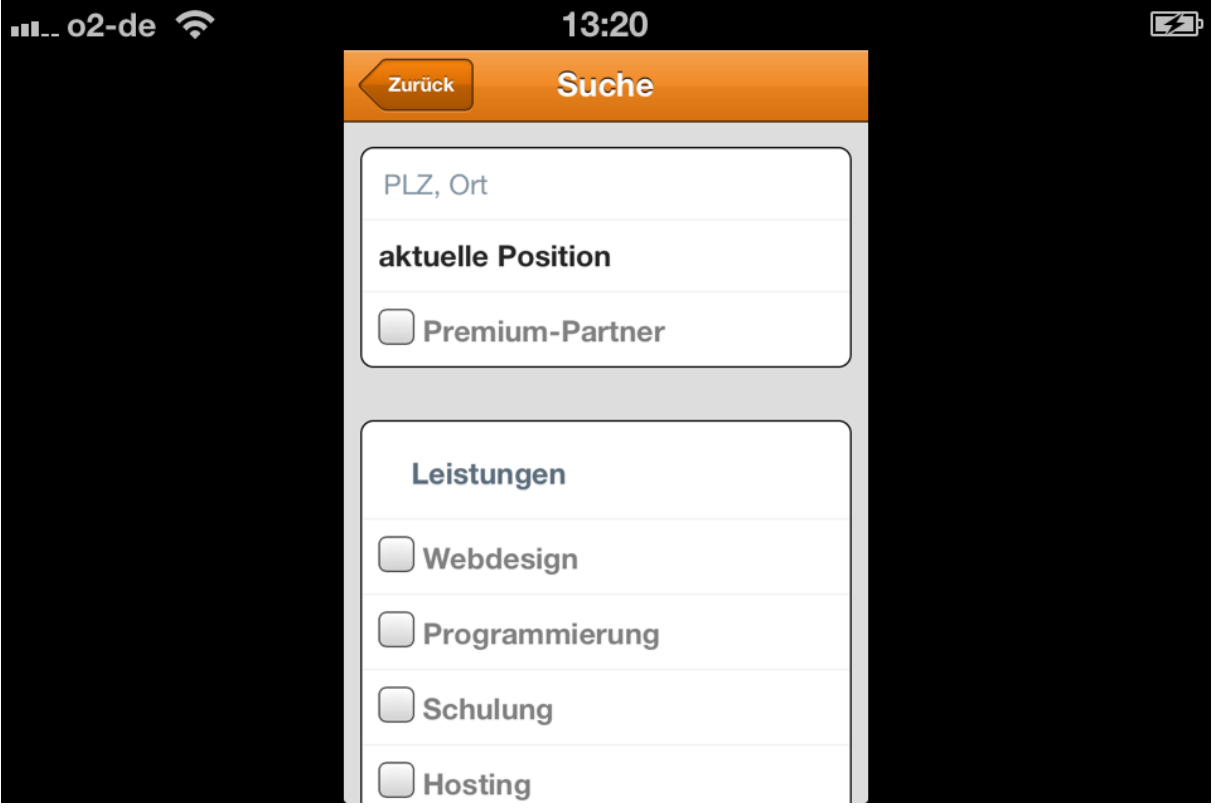

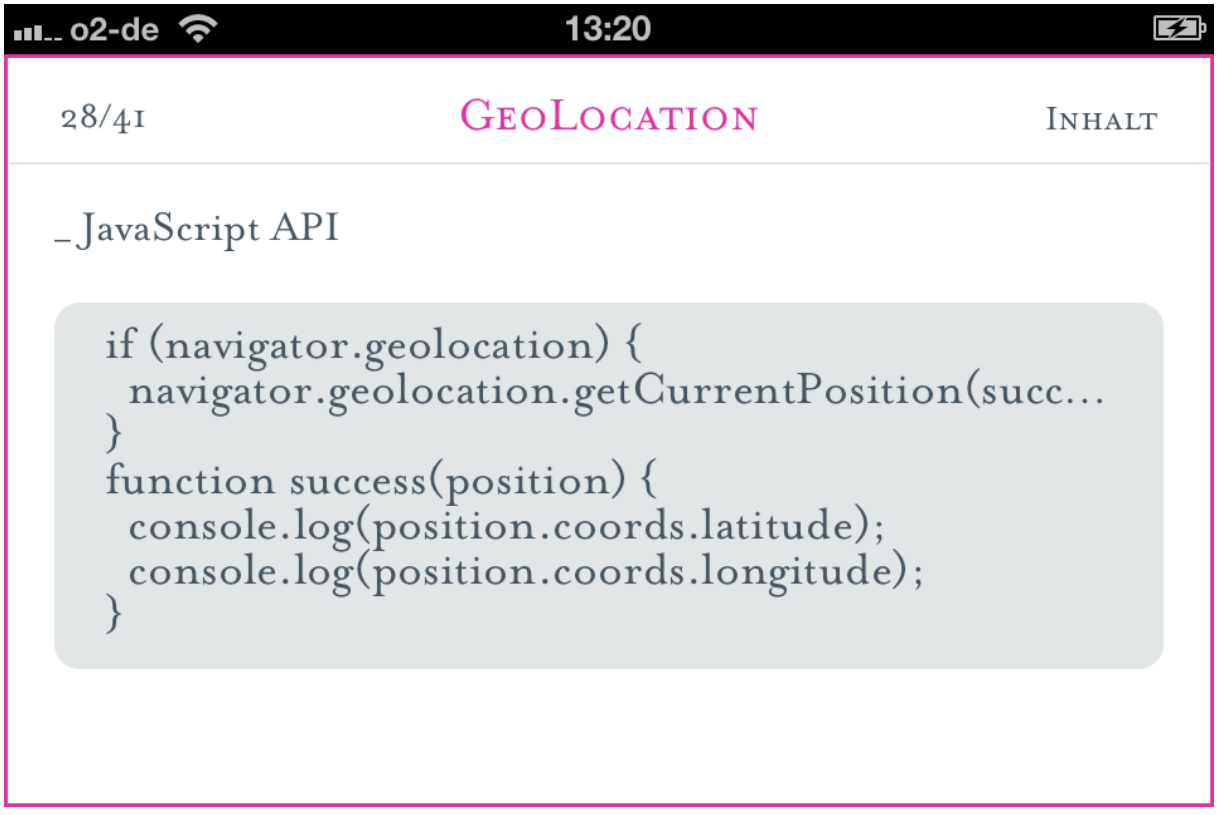

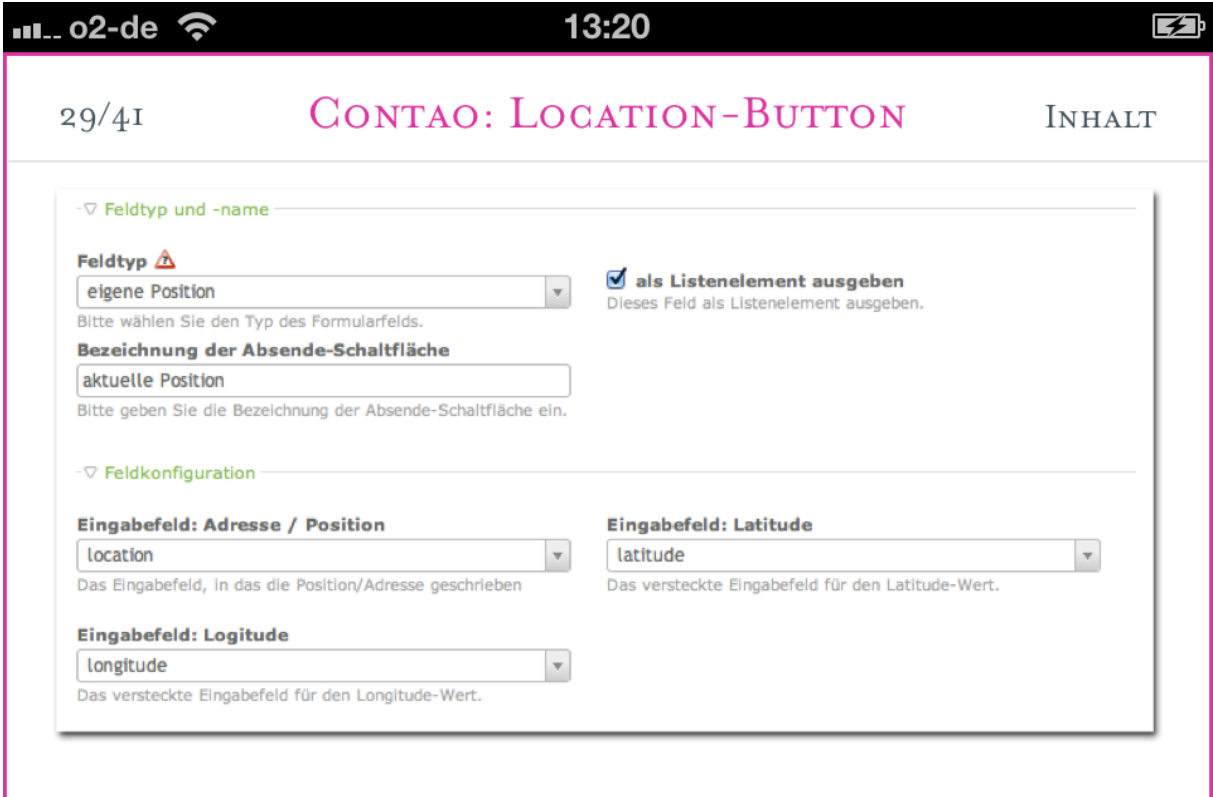

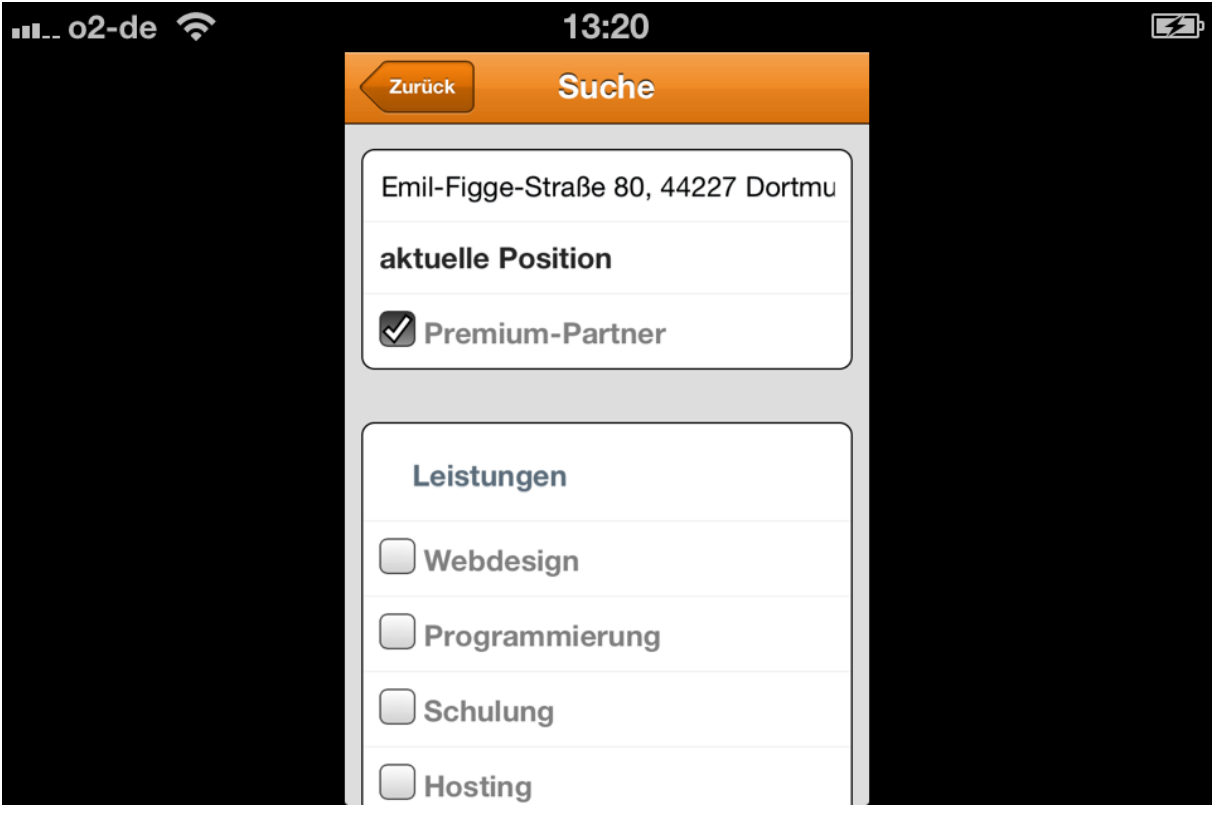

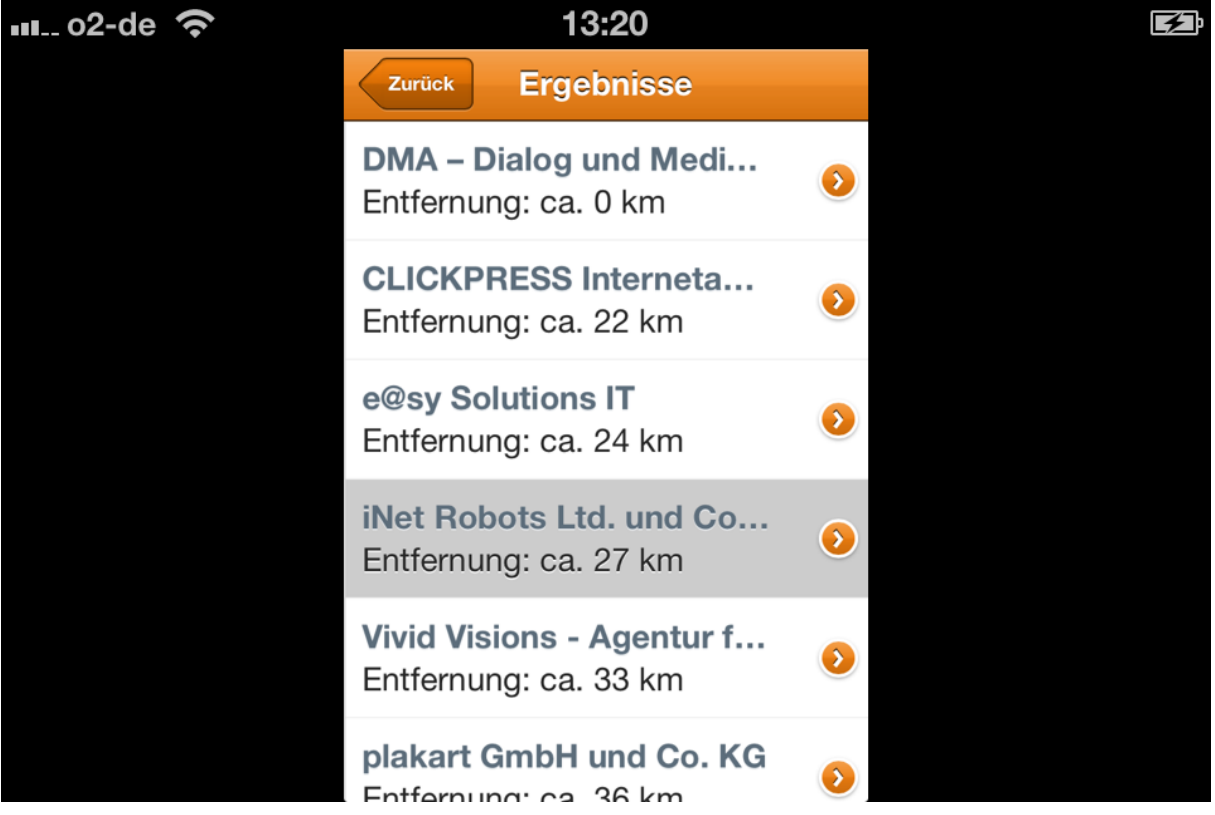

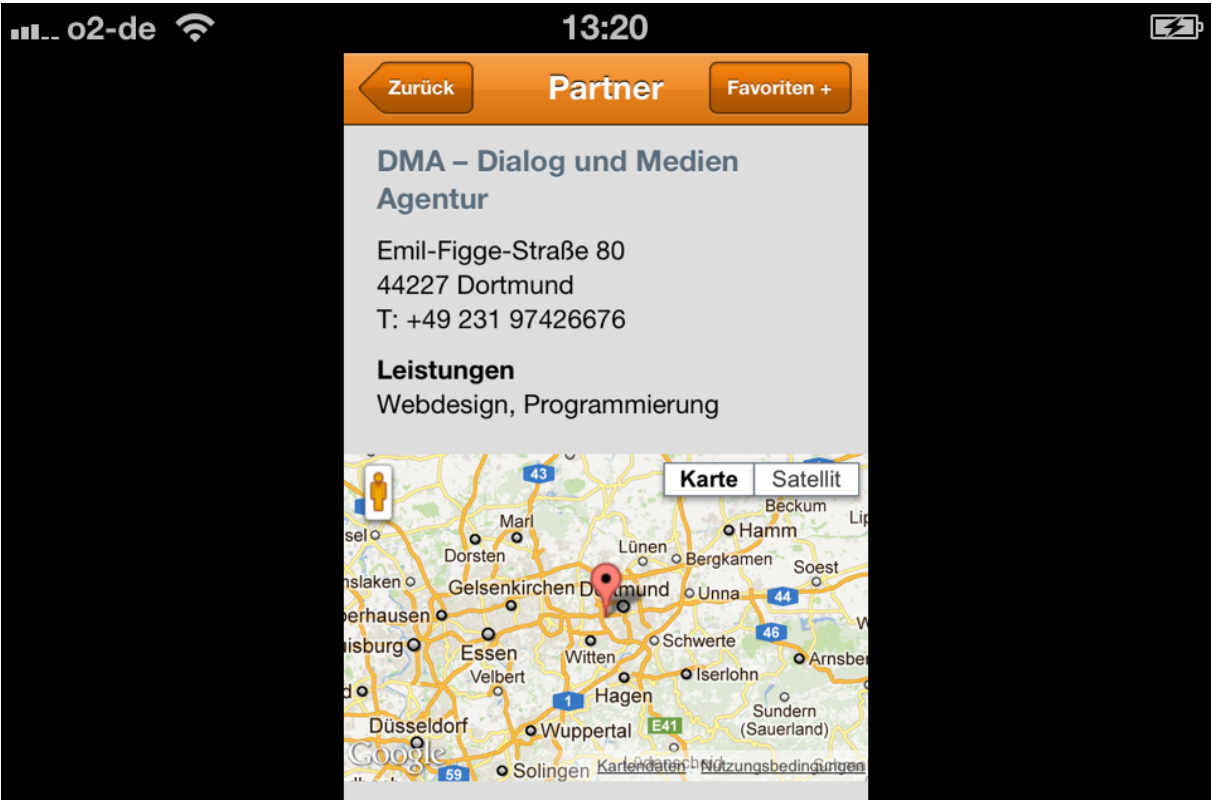

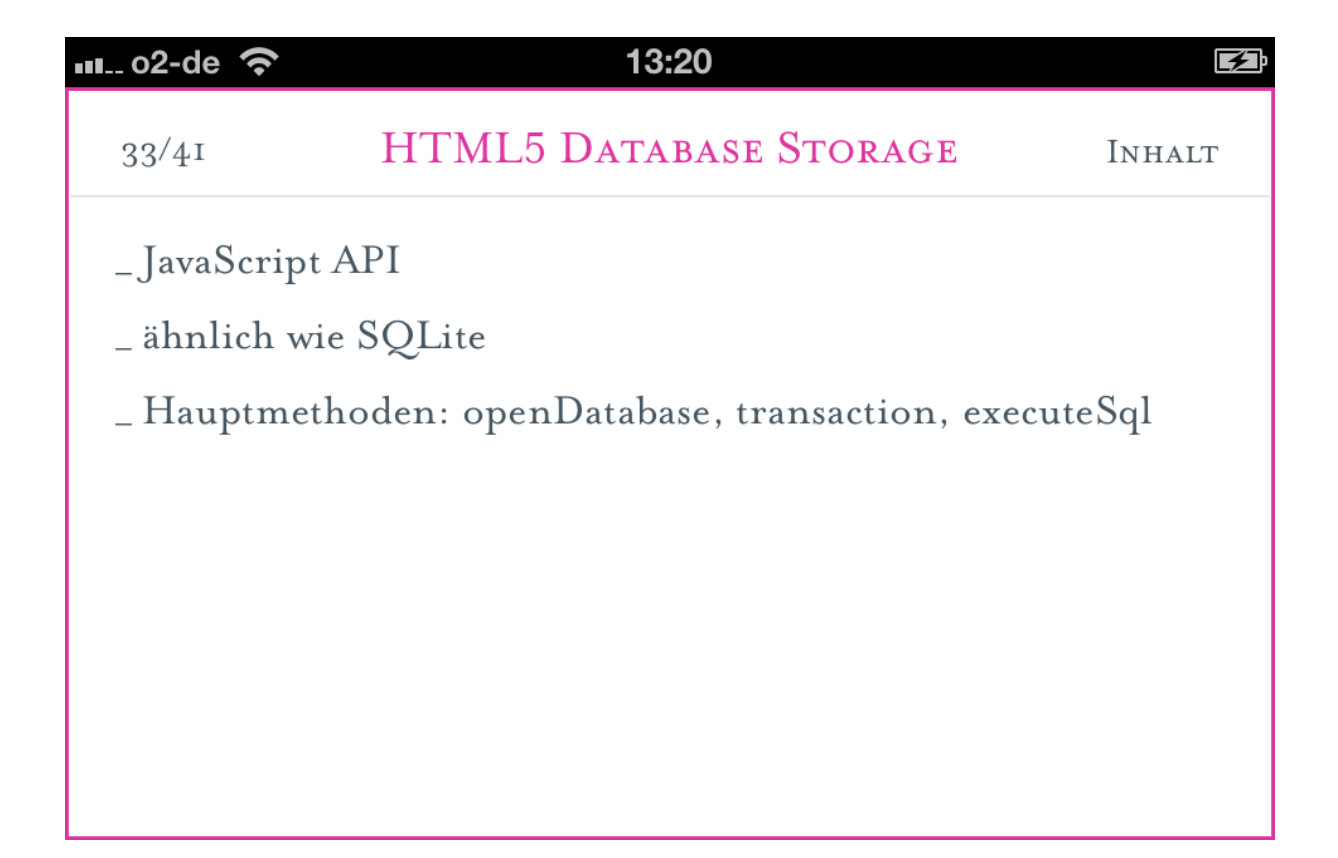

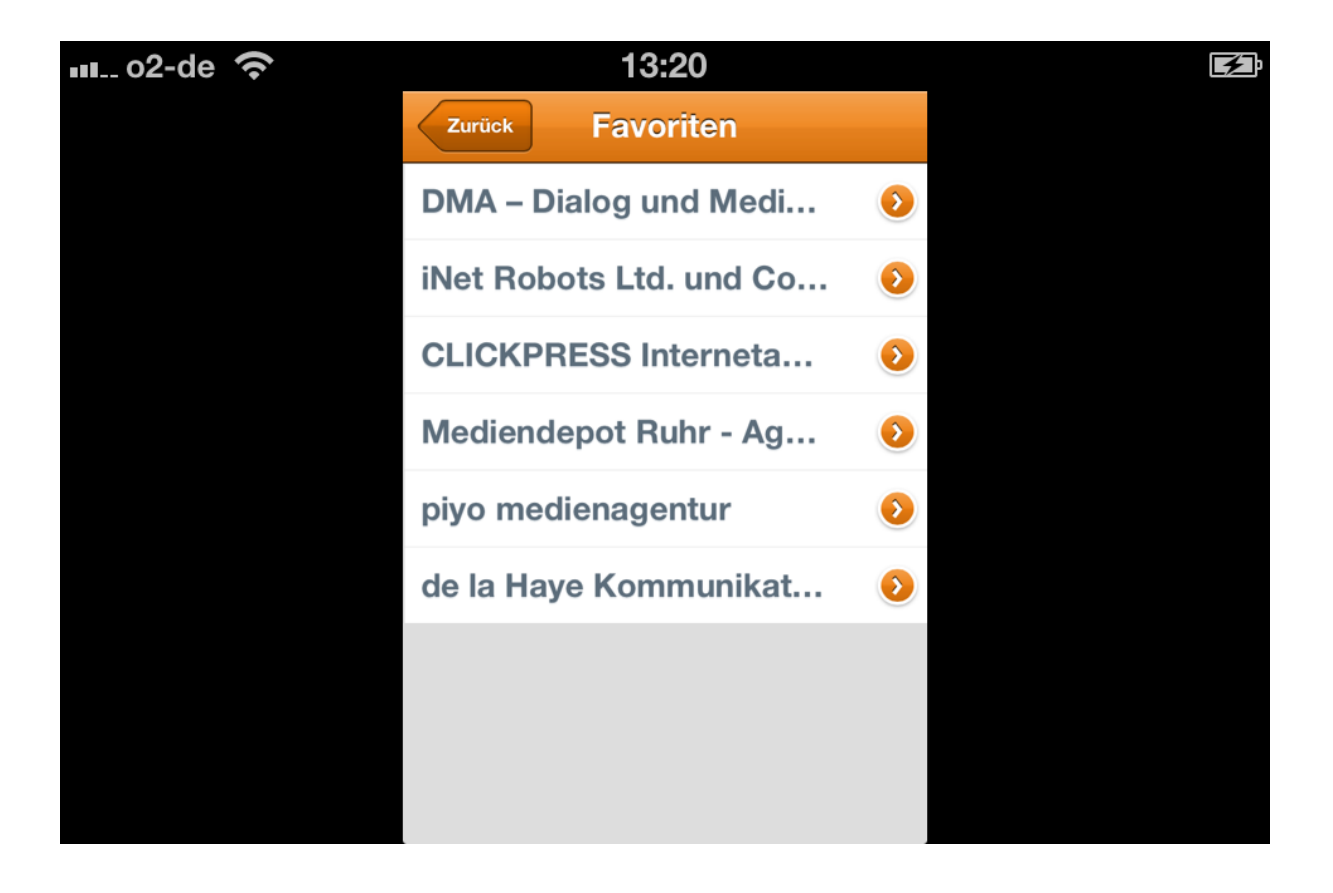

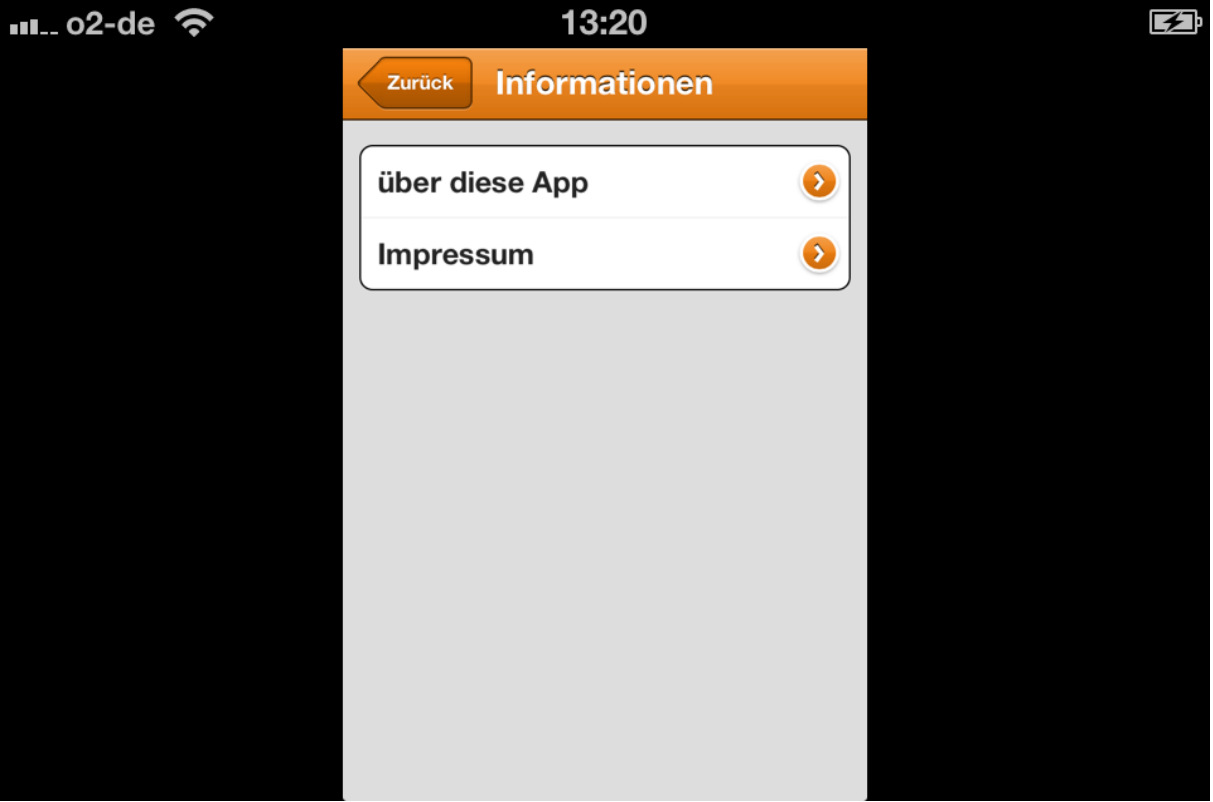

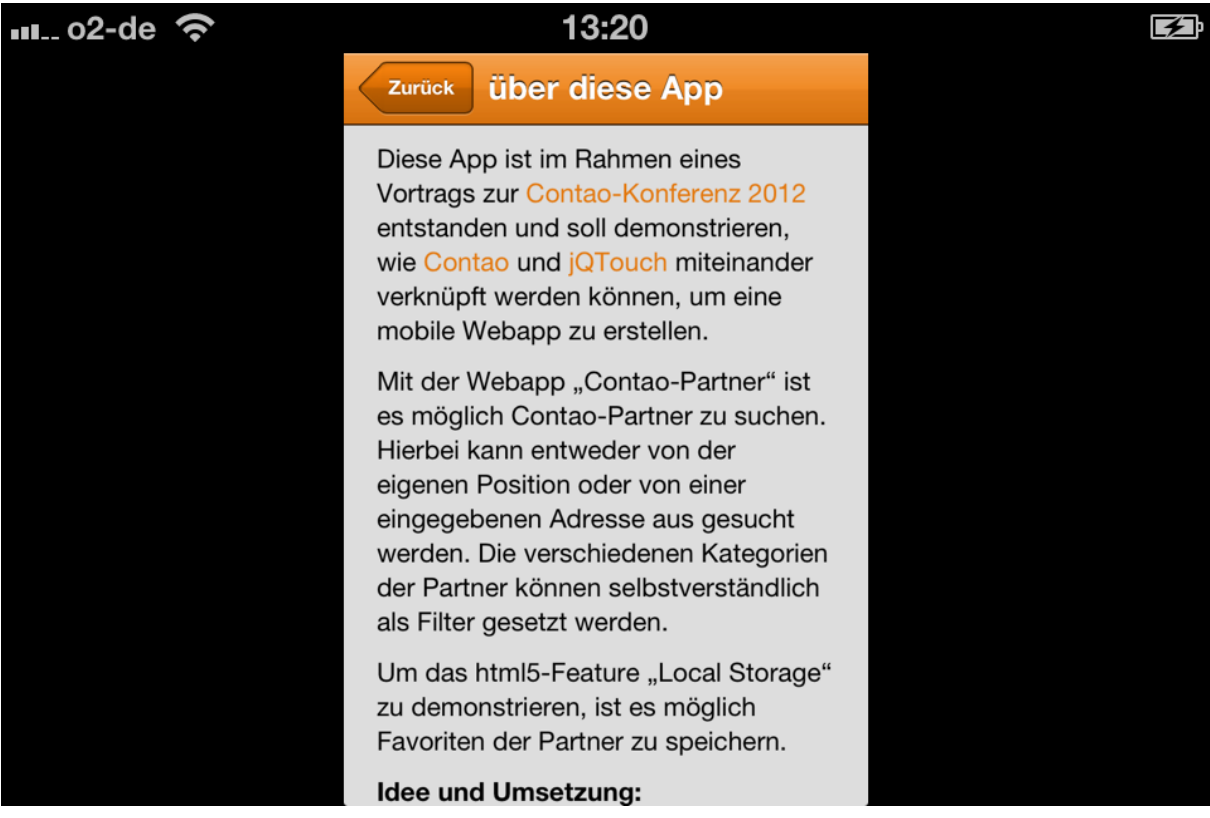

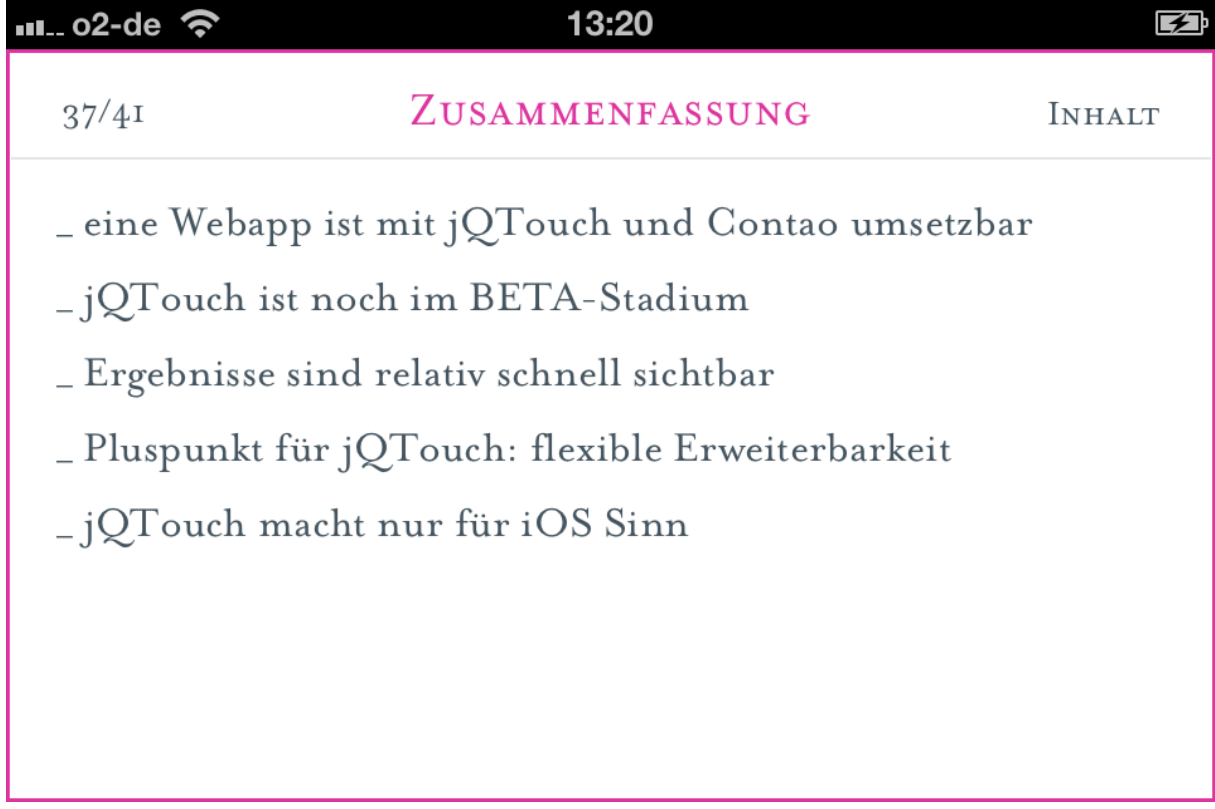

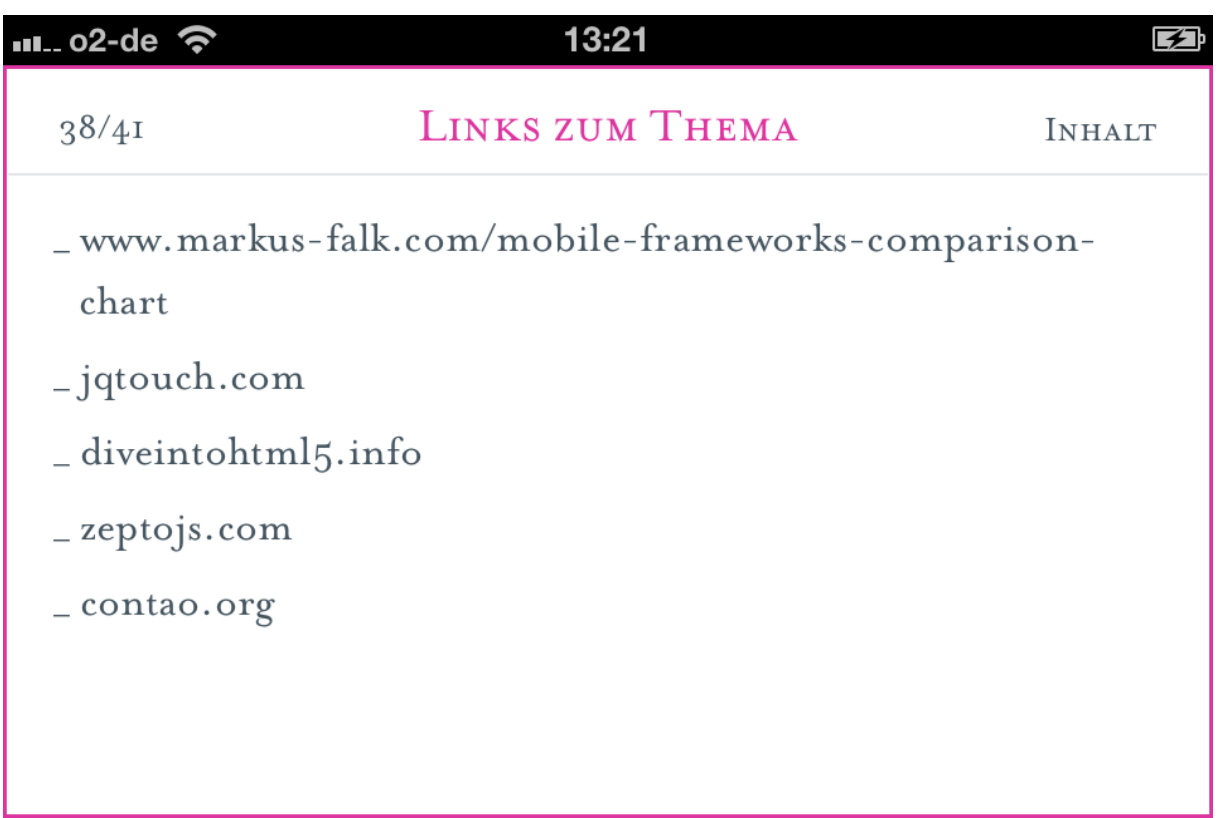

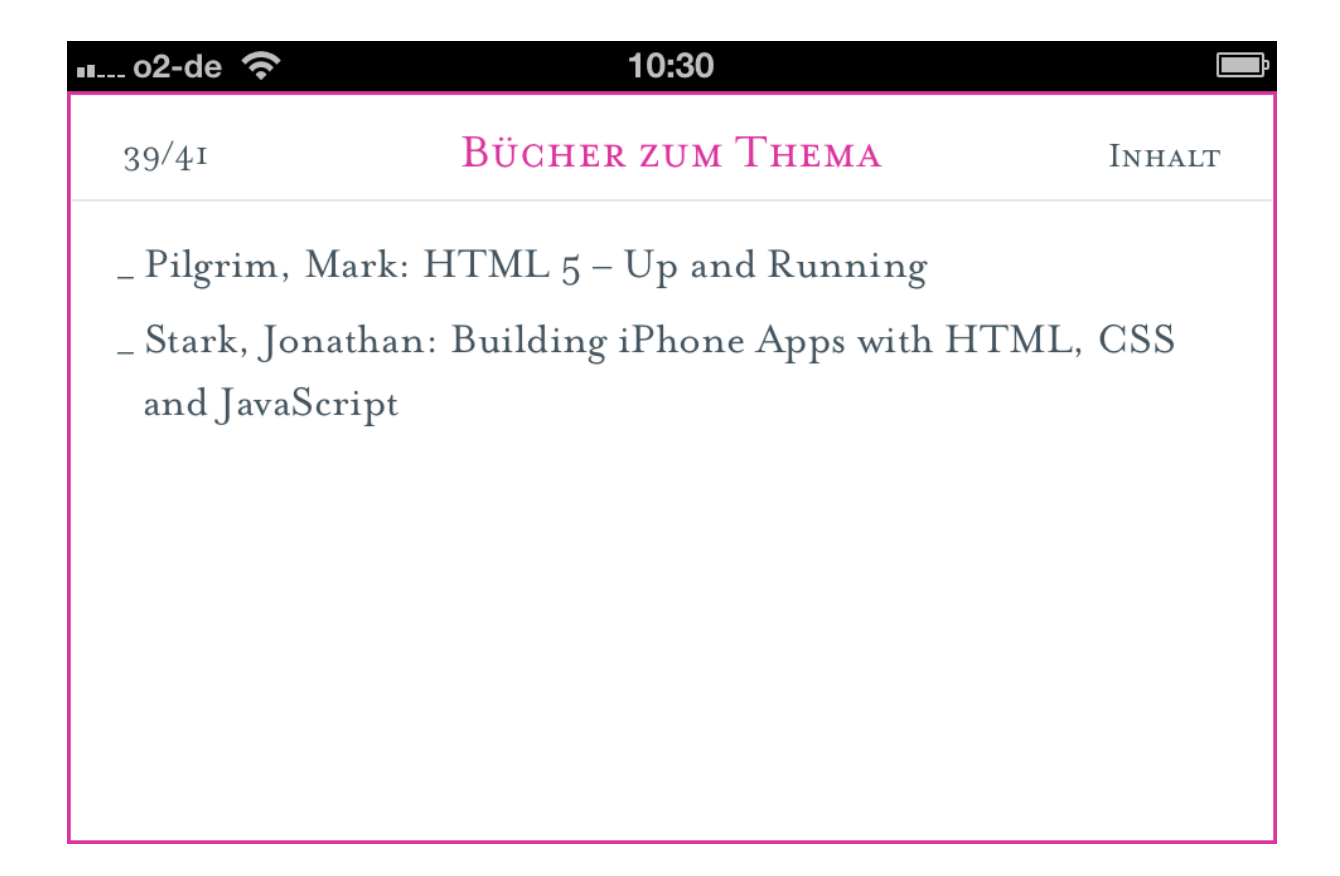

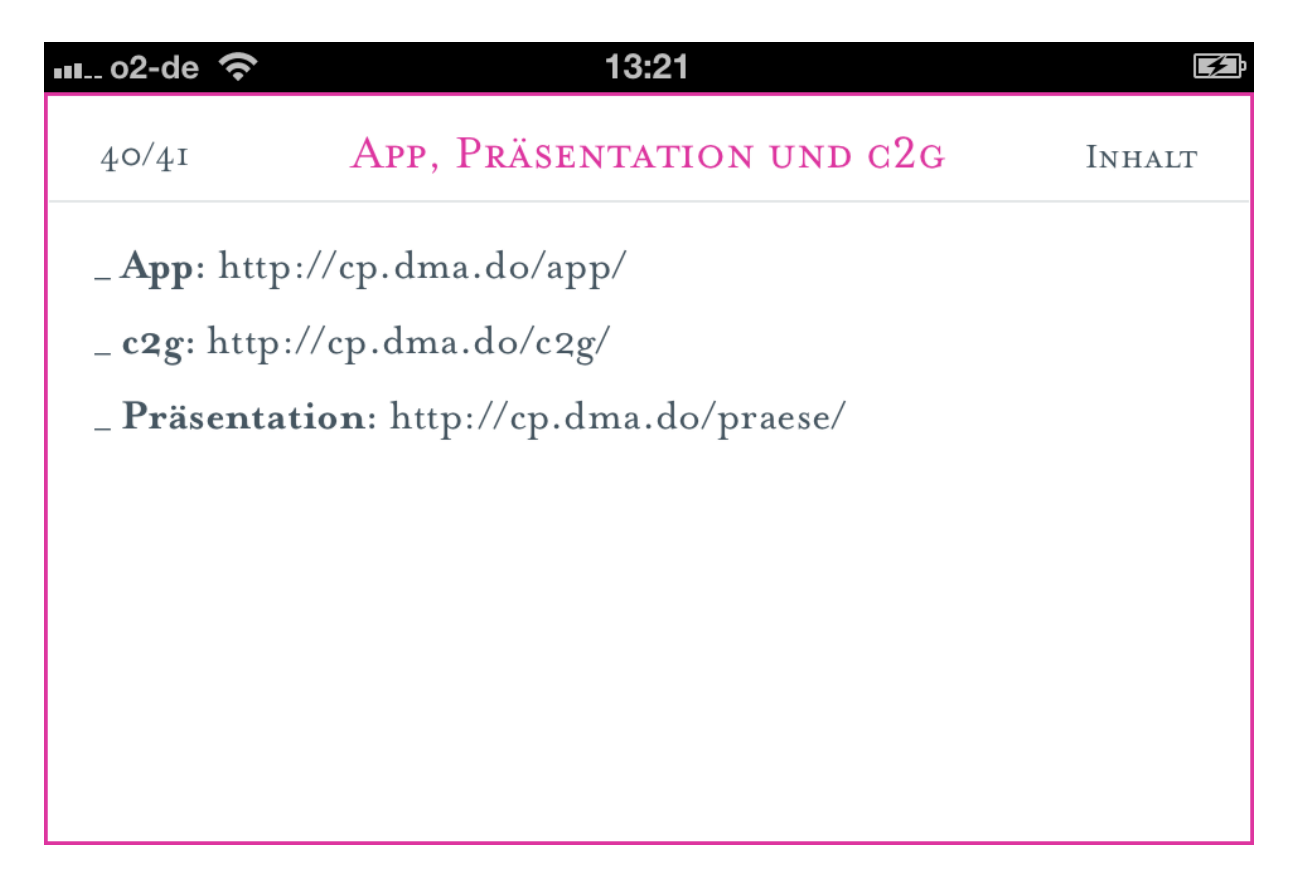

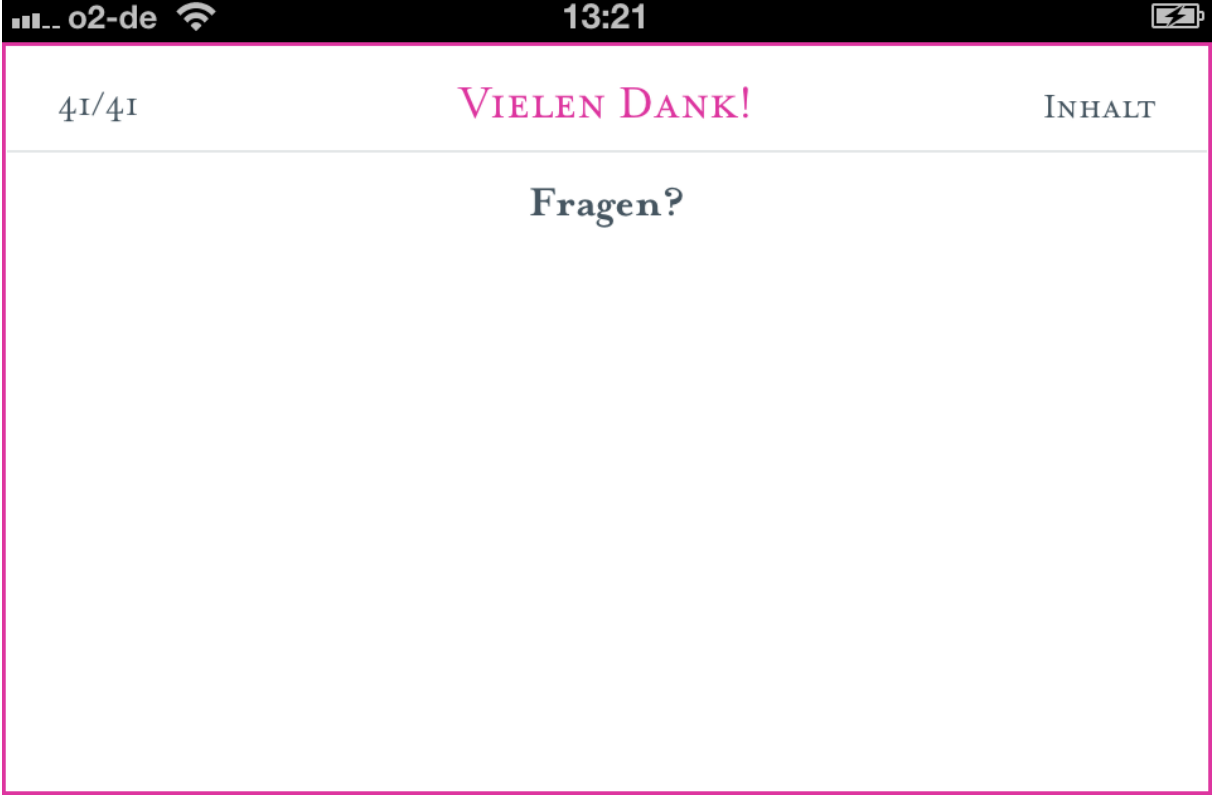